# МИНИСТЕРСТВО НАУКИ И ВЫСШЕГО ОБРАЗОВАНИЯ РОССИЙСКОЙ ФЕДЕРАЦИИ

# ФГБОУ ВО «БАЙКАЛЬСКИЙ ГОСУДАРСТВЕННЫЙ УНИВЕРСИТЕТ»

# РАЗРАБОТКА ПРОЕКТОВ ПРОФЕССИОНАЛЬНОЙ ДЕЯТЕЛЬНОСТИ

Методические рекомендации по выполнению междисциплинарной курсовой работы

> Направление подготовки: 38.03.06 Торговое дело Профиль Маркетинг, продажи и логистика Квалификация выпускника: бакалавр Форма обучения: очная, заочная

> > Иркутск 2020

# **СОДЕРЖАНИЕ**

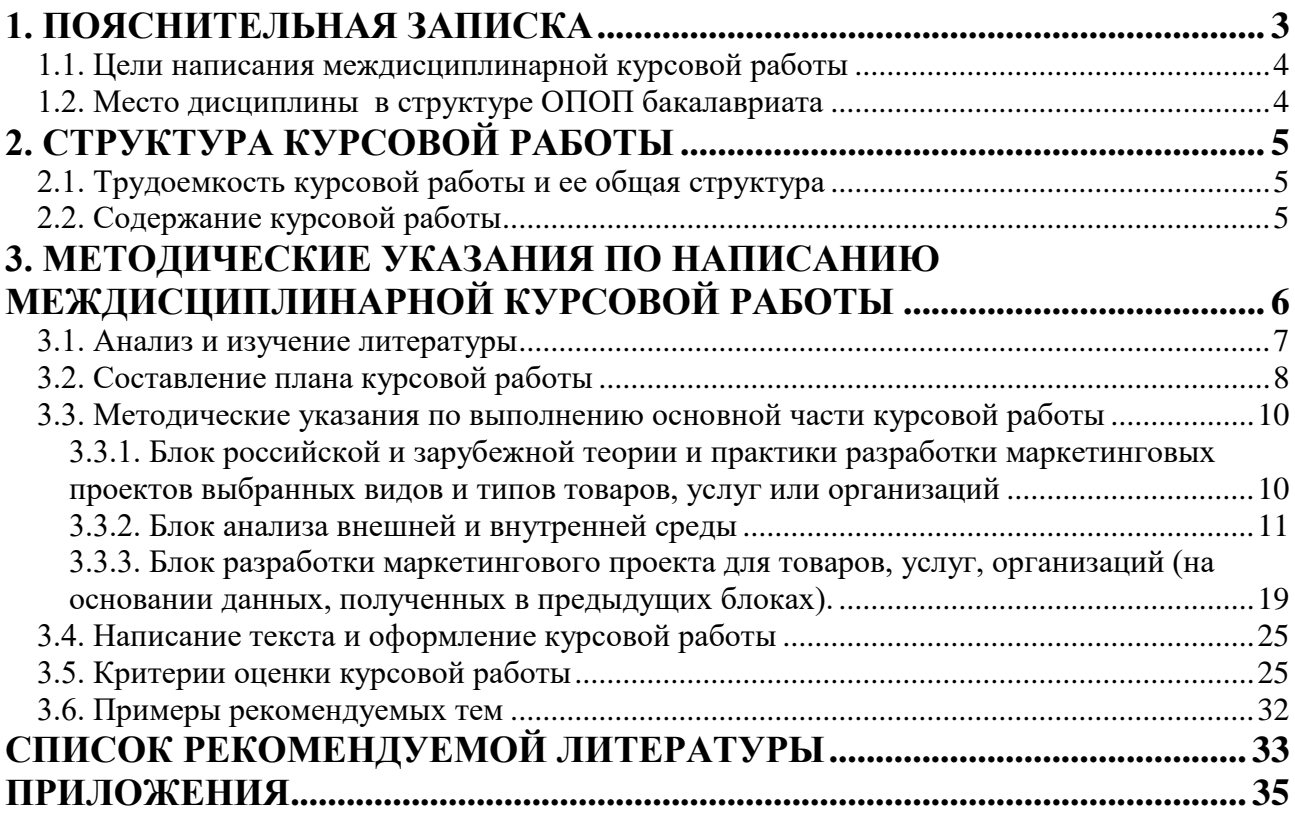

#### **1. Пояснительная записка**

<span id="page-2-0"></span>Методические указания составлены в соответствии с требованиями ФГОС ВО по направлению подготовки 38030 Торговое дело и в соответствии с учебным планом, утвержденного ученым советом вуза.

Процесс изучения студентами дисциплины в высшей школе проходит ряд этапов, среди которых важнейшими являются:

- лекционный курс,
- теоретические семинары,
- написание курсовой работы,
- тестирование, контрольные задания,
- сдача зачетов и экзаменов.

Самостоятельная работа студентов играет в современных условиях наиболее важную роль в деле подготовки профессионалов высшей квалификации. Выполнение междисциплинарной курсовой работы по дисциплине «Разработка проектов профессиональной деятельности» является важнейшей формой самостоятельной работы студентов по ряду причин:

- во-первых, курсовая работа служит одним из методов контроля за пополнением знаний студентов;
- во-вторых, углубляет и расширяет их знания;
- в-третьих, прививает навыки самостоятельной научноисследовательской работы.

Выполняя курсовую работу, студент знакомится на практике с элементами научно-исследовательской деятельности: подбирает литературностатистические источники, накапливает информационный материал, анализирует статистические данные, факты и явления экономической жизни, обрабатывает материал, делает самостоятельные обобщения и выводы.

Курсовая работа представляет собой изложение в письменном виде результатов исследования научной проблемы и предполагает изучение и обзор соответствующих научных, литературных и других источников.

Курсовая работа, как правило, имеет высокое научно-информационное значение, т.е. позволяет дать больше информации о тех или иных экономических явлениях, преподнести ее более доступно. Курсовая работа как дополнительный канал информации позволяет интенсифицировать учебный процесс, поскольку в лекционном курсе невозможно, в силу ограниченности времени, детально остановиться на всех проблемах с учетом новейших достижений отечественной и зарубежной науки.

В процессе написания курсовой работы студент, как правило, выбирает вопросы, не нашедшие освещения в лекциях, учебниках, то есть расширяет и углубляет свои знания, работает самостоятельно с экономической литературой, собирает необходимый статистический материал, составляет таблицы и строит графики. На основе такой исследовательской работы становится возможным сделать некоторые самостоятельные научные выводы.

Навыки, полученные при написании курсовой работы, во многом пригодятся при написании дипломной работы при окончании вуза, будут способствовать развитию творческого потенциала будущего маркетолога.

Положительная оценка по курсовой работе предполагает, что студент глубоко изучил литературу, самостоятельно систематизировал имеющиеся научные подходы и взгляды на изучаемую проблему, обобщил статистический материал, логично его изложил в соответствии с планом работы, правильно оформил работу и защитил ее.

Курсовую работу необходимо выполнить и представить на кафедру менеджмента, маркетинга и сервиса в те сроки, которые установлены учебным планом деканата по согласованию с кафедрой.

На написание курсовой работы не выделяется дополнительных часов. Поэтому в ходе учебного процесса следует планомерно подобрать литературные, статистические источники, изучить их, постараться логично изложить материал, правильно оформить текст курсовой работы. Все это, в конечном итоге, является залогом успешной защиты курсовой работы.

#### **1.1. Цели написания междисциплинарной курсовой работы**

<span id="page-3-0"></span>Целью написания курсовой работы «Разработка проектов профессиональной деятельности» является:

- комплексное использование знаний, умений и навыков полученных при изучении предметов: Маркетинг; Деловые коммуникации; Управление продажами; Электронная коммерция и пр.
- понимание студентами необходимости комплексного подхода к разработке проекта фирмы (организации) в предлагаемых рыночных возможностях.

### **1.2. Место дисциплины в структуре ОПОП бакалавриата**

<span id="page-3-1"></span>Написания курсовой работы «Разработка проектов профессиональной деятельности» предназначено для подготовки студентов к практической деятельности в сфере маркетинга. Входные знаний, умения и компетенции, необходимые для написания междисциплинарной курсовой работы, формируются в процессе изучения дисциплин таких как: Маркетинг; Деловые коммуникации; Управление продажами; Электронная коммерция и пр.

## **2. Структура курсовой работы**

### **2.1. Трудоемкость курсовой работы и ее общая структура**

<span id="page-4-1"></span><span id="page-4-0"></span>Общая трудоемкость дисциплины составляет 1 зачетная единица 36 часов.

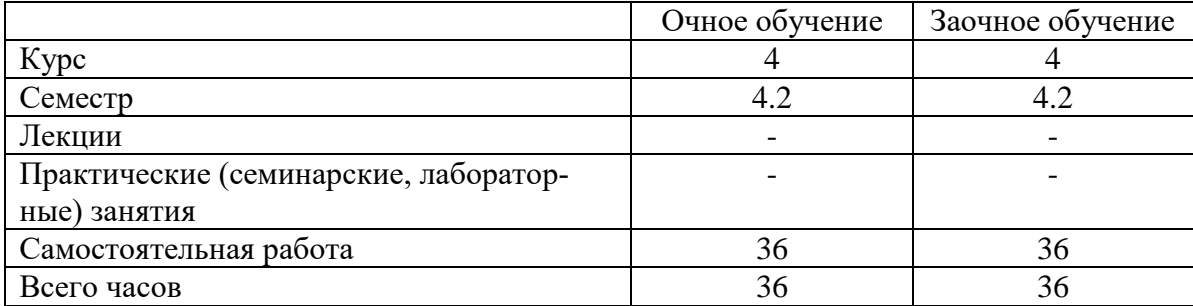

# **2.2. Содержание курсовой работы**

#### <span id="page-4-2"></span>1. Введение

Указывается сфера деятельности организации, для которой создается проект и дается краткая характеристика ее окружения.

2. Основная часть

Основная часть междисциплинарной курсовой работы состоит из 3-х блоков:

- 2.1. Блок российской и зарубежной теории и практики разработки и реализации маркетинговых проектов различных фирм (организаций).
- 2.2. Блок анализа внешней среды фирмы (организации).
- 2.3. Блок разработки комплексного маркетингового проекта фирмы (организации) для всех этапов жизненного цикла товара (на основании данных, полученных в предыдущих блоках).

# 3. Заключение

Формулируются выводы по всем блокам курсовой работы.

- 4. Список используемой литературы
- 5. Приложения

#### <span id="page-5-0"></span>**3. Методические указания по написанию междисциплинарной курсовой работы**

Выполнение курсовой работы включает в себя следующие основные этапы:

- подбор литературно-статистических источников по выбранной теме и первое предварительное знакомство с ними;
- составление плана курсовой работы;
- изучение литературы;
- определение сферы деятельности фирмы (организации);
- комплексное изучение состояние внешней среды фирмы (организации);
- разработка комплексного маркетингового проекта исследуемого объекта для всех этапов ЖЦТ;
- оформление курсовой работы;
- защита работы.

Для качественного выполнения курсовой работы студент должен работать над ней в той или иной форме постоянно, с начала учебного семестра и до момента ее защиты. Из сообщений преподавателей студент узнает о задачах, целях написания работы. Преподаватели информируют об основных требованиях, предъявляемых к курсовой работе по разработке комплексной программы продвижения товаров, услуг, организаций, структуре, форме изложения, объеме, оформлению, срокам выполнения и защите.

В курсовой работе должны быть отражены все основные и актуальные проблемы современного понимания процесса разработки маркетингового проекта фирмы, включающего в себя: анализ рынка и разработку непосредственного маркетингового проекта. В выборе объекта исследования студент должен ориентироваться, прежде всего, на возможности студента по разработке маркетингового проекта. Выбор объекта исследования студентом может быть осуществлен исходя из следующих соображений. С фирмой (организацией) и ее продукцией (услугами), которые могут являться объектом исследования в курсовой работе, студент может быть знаком по работе или познакомиться при прохождении практики. Допускается разработка маркетингового проекта для вновь создаваемого предприятия и абсолютно нового продукта (услуги). Разработанный проект может быть реализован в практической деятельности, и являться личной заслугой данного сотрудника. Это обстоятельство ценно из соображений самореализации студента как начинающего специалиста, так и для претворения на практике творческих разработок и накопления профессионального опыта. Такой подход к написанию курсовой работы имеет свои очевидные преимущества. Значительная часть анализа, выполненная по результатам прохождения практики, наполнит, во-первых, практику еще болей значимостью в профессиональной подготовке специалиста, во-вторых, создает большую возможность для студента сосредоточиться на изучении теоретических проблем выбранной темы и разработке качественного проекта развития исследуемого объекта.

#### **3.1. Анализ и изучение литературы**

<span id="page-6-0"></span>Разработка избранной темы начинается с ознакомления с соответствующей литературой, ознакомиться с учебными и методическими пособиями. Такой предварительный обзор литературы позволит студенту составить общее представление о выбранной теме. После этого необходимо приступить к тщательному подбору литературы по теме курсовой работы.

Литература для выполнения курсовой работы подбирается студентом самостоятельно, однако без библиографического поиска серьезная работа невозможна. Существенную помощь в ознакомлении с библиографией студенту могут оказать библиотечные каталоги (алфавитный, систематический, предметный), библиографические указатели (учетно-регистрационные, научновспомогательные, рекомендательные, критические), справочная литература.

При написании курсовой работы целесообразно использовать следующие литературные источники:

- монографии, сборники статей отечественных и зарубежных авторов, в которых обобщается отечественный и зарубежный опыт в области маркетинговых коммуникаций, отдельных элементов коммуникативного микса, коммуникативной политики;
- журнальные и газетные статьи, которые являются источником новых данных, освещают важнейшие теоретические вопросы и анализ разработки маркетинговых проектов отечественных и зарубежных коммерческих и некоммерческих организаций.

Следует обратиться к таким журналам: «Маркетинг в России и за рубежом», «Секрет фирмы» и др.

При изучении периодических изданий следует иметь в виду, что они быстро устаревают и следует пользоваться литературными источниками за последние 2–3 года.

Для написания курсовой работы целесообразно использовать Internet и другие источники (например, статистические справочники). Более того, в зависимости от сферы бизнеса и сферы деятельности организации, которая является объектом исследования, целесообразно изучить соответствующие отраслевые издания, которые помогут студенту более глубоко вникнуть в тенденции развития рынка в России и за рубежом, изучит опыт успешных и «провальных» маркетинговых проектов отдельных организаций.

Собранный материал позволяет определить содержание темы, ее структуру, круг входящих в нее вопросов и проблем и составить предварительный вариант плана, который обычно состоит из трех–четырех вопросов. В процессе работы над литературными источниками, он будет дополняться и уточняться, пока не станет рабочим планом написания курсовой работы. План — это логическая основа курсовой. От правильного его составления во многом зависит структура, содержание, логическая связь частей.

Обязательным является предварительно намеченный план курсовой работы согласовать на консультации с преподавателем.

План не следует излишне детализировать, в нем перечисляются узловые вопросы темы в логической последовательности. Перечень основных вопросов заканчивается заключением или краткими выводами, которые представляют обобщение важнейших положений, выдвинутых и рассмотренных в курсовой работе.

В процессе изучения литературных источников необходимо конспектировать те разделы монографий, статей, которые наиболее полно освещают тему курсовой работы. Целесообразно делать выписки из книг и статей. Это могут быть цитаты или тезисы изучаемого произведения. Кроме того, целесообразно цитировать и спорные положения из тех или иных работ, чтобы более предметно вести дискуссию по этим вопросам. Цитаты могут подтверждать те или иные положения работы, однако их не должно быть много. При изучении литературы можно использовать выписки, то есть близкое к тексту изложение материала. Каждая выписка, как и цитата, должна быть сопровождена ссылкой на источник с указанием соответствующей страницы. Важно выписывать только те места, в которых содержится самое главное.

Тезисы, как способ проработки литературы, представляют собой краткое изложение основных мыслей произведения своими словами.

При подготовке к написанию курсовой работы необходимо составлять тематический конспект на основе нескольких произведений, посвященных одной проблеме. Такой конспект поможет сосредоточить внимание на наиболее важных формулировках, сделать обобщение важнейших теоретических положений. В конспекте могут быть диаграммы, схемы, таблицы, графики, придающие ему большую наглядность, способствующие лучшему усвоению изучаемого материала.

#### **3.2. Составление плана курсовой работы**

<span id="page-7-0"></span>После ознакомления с литературой по избранной теме необходимо составить план курсовой работы. Рабочий план, составленный в процессе изучения литературы, уточненный и дополненный должен принять окончательный вид. План должен быть оптимальным. Оптимальный вариант плана — это введение, 2–3 наиболее важных узловых теоретических вопроса темы, результаты изучения внешней среды для исследуемого предприятия, разработка маркетингового проекта фирмы и заключение. План должен вбирать в себя наиболее важные моменты темы, охватывать ее всю, но не быть громоздким. Включать в него большое количество вопросов нецелесообразно, ибо это приведет к поверхностному изложению материала. Не рекомендуется механическое переписывание в план вопросов, которые даются в программе курсов основы маркетинга, маркетинг в отраслях и сферах деятельности, управление маркетингом, управление проектами, учебниках и других литературных источниках.

Во введении (1–2 стр.) необходимо показать актуальность избранной темы и основные подходы к ее рассмотрению, ее видение в западной и отечественной теории и практике. Кроме того, следует отметить, в каких произведениях известных авторов рассматривается изучаемая проблема, сформулировать основную задачу, которая ставится в курсовой работе.

План теоретической части курсовой работы должен характеризовать рассматриваемую проблему в целом: все его пункты (параграфы) должны логично и последовательно вытекать один из другого, быть внутренне взаимосвязанным и, главное, отражать актуальность проблемы и современное ее видение. В теоретической части, состоящей из 3-4 параграфов с дроблением на вопросы, основное внимание следует уделить глубокому теоретическому освещению проблемы исследования. Изложение должно осуществляться в соответствии с составленным планом.

Практическая часть работы представляет собой исследование внешней среды анализируемой организации и разработку маркетингового проекта фирмы (организации), включающего в себя 4Р (для фирм, занимающихся товарами) и 7Р (для фирм, занимающихся услугами) для всех этапов ЖЦТ. Разработка проекта является самостоятельной разработкой студента, что является наиболее ценной и значимой частью курсовой работы. Разработка проекта невозможна без анализа внешней и внутренней среды. Завершающим этапом проектной части является оценка успешности реализации разработанного проекта.

Таблица 1

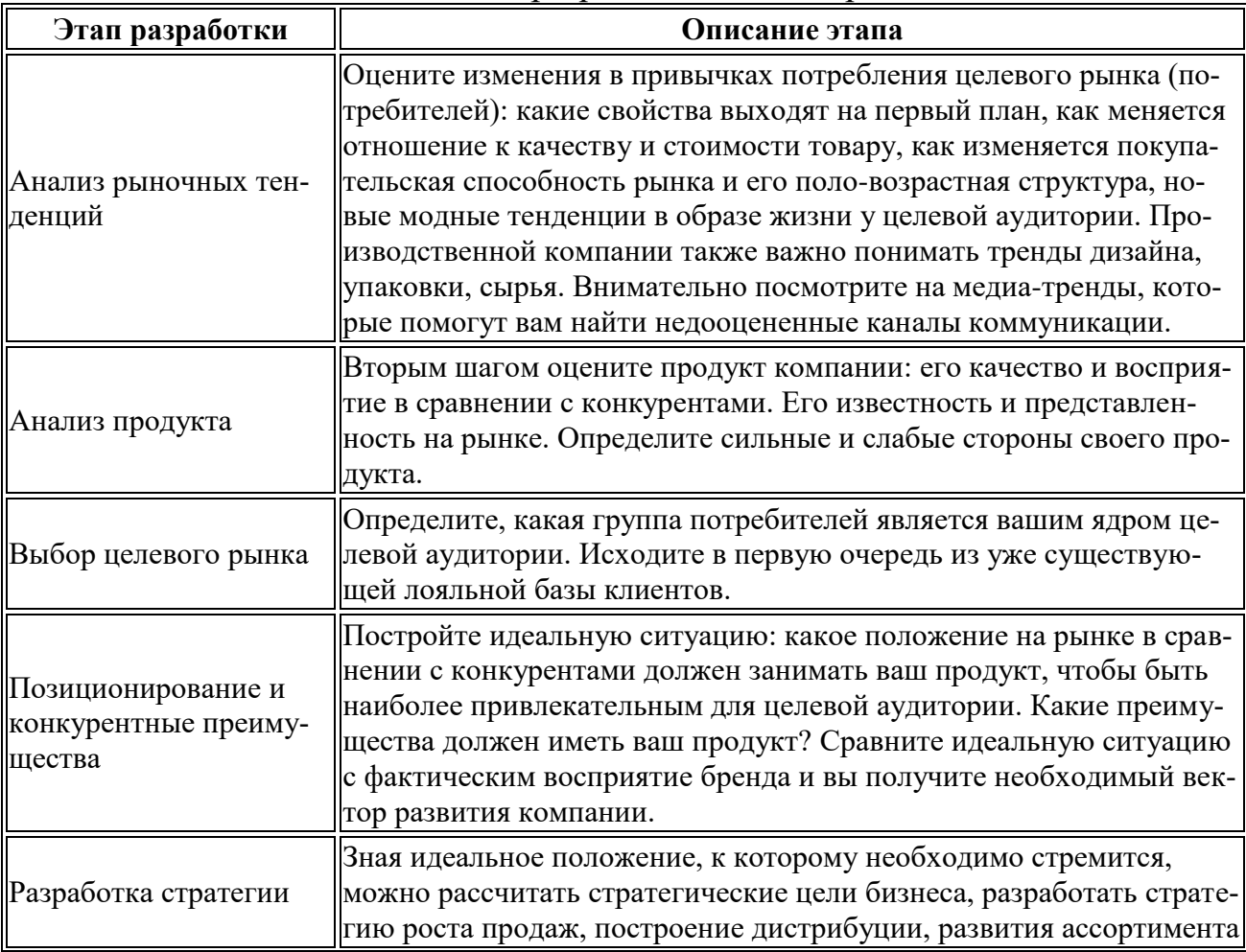

Основные этапы разработки плана маркетинга

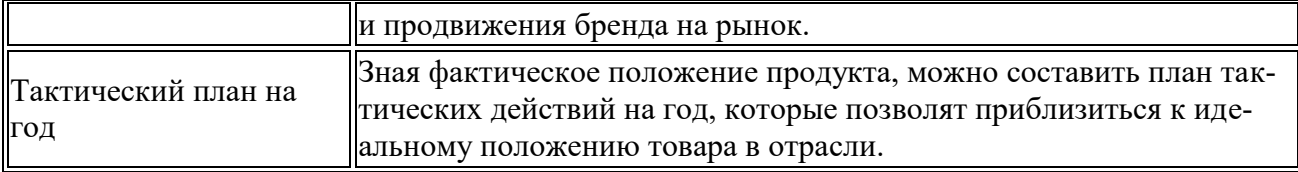

В заключении (1–2 стр.) делаются выводы, к которым пришел студент в ходе разработки проекта. Оно должно быть кратким, в сжатой форме показать результат работы. Студент должен высказать собственную позицию по вышеизложенным проблемам, сделать выводы.

Окончательный план курсовой работы должен находиться в начале общего изложения темы, т.е. предварять текст.

### <span id="page-9-0"></span>**3.3. Методические указания по выполнению основной части курсовой работы**

### <span id="page-9-1"></span>**3.3.1. Блок российской и зарубежной теории и практики разработки маркетинговых проектов выбранных видов и типов товаров, услуг или организаций**

После подбора и изучения литературы, фактического материала необходимо приступить к написанию курсовой работы в соответствии с составленным планом. Это самая важная часть работы. Написание курсовой работы предполагает наличие у студента умения выделить из прочитанных источников главное. По каждому вопросу нужно полно и правильно изложить содержание основных моментов, дать качественную характеристику понятий и категорий, теоретически доказать выдвинутые положения, сделать определенные выводы. Таким образом, при написании текста необходимо особое внимание уделить глубокому теоретическому освещению как проблемы исследования в целом, так и отдельных ее вопросов, правильно увязать теоретические положения с практикой, конкретным фактическим и цифровым материалом. Изложение должно осуществляться в соответствии с составленным планом.

В процессе изучения поставленной проблемы студент должен определить узловые вопросы, сложности, тенденции развития и подходы к их решению, известные в отечественной и зарубежной практике. Важно уделить внимание особенностям сферы организации бизнеса, его размерам, так как это определяющие моменты в выборе стратегии развития и формировании коммуникативного микса. Изложение отдельных вопросов должно быть подчинено освещению исследуемой проблемы в целом, они должны быть логически увязаны между собой.

В процессе работы студент может столкнуться с таким положением, когда в литературе ведется дискуссия по той или иной проблеме коммуникаций и тенденций развития бизнеса и нет единой точки зрения по рассматриваемому вопросу. В этом случае студент должен представить существующие точки зрения, обобщить их и высказать свое собственное мнение по данной проблеме.

Теоретические положения необходимо иллюстрировать, подтверждать, подкреплять фактами, анализом фактического материала, причем факты должны быть не случайными, а типичными для данной отрасли, сферы бизнеса и условий развития. Они должны быть показаны в динамике. При использовании фактического и другого материала студенту следует избегать нагромождения фактов. Их может быть немного, но они должны быть вескими и убедительными, иметь библиографические ссылки на используемый фактический материал или анализируемый опыт отечественных или зарубежных компаний (как успешный, так и негативный) по исследуемой проблеме. В теоретической части возможно рассмотрение проблемы разработки маркетингового проекта для предприятия (организации) с учетом специфики отрасли, размеров бизнеса. В теоретической части возможно рассмотрение вопросов интеграции элементов комплекса маркетинга, а также его отдельных элементов. Изучение отдельных элементов требует от студентов глубины изучений проблемы.

#### **3.3.2. Блок анализа внешней и внутренней среды**

<span id="page-10-0"></span>При анализе окружающей среды предприятия (организации) необходимо в первую очередь определиться с методами анализа. К наиболее популярным методам маркетингового анализа относятся:

#### **1. SWOT- анализ**

Для того чтобы получить ясную оценку сил предприятия и ситуации на рынке, существует SWOT-анализ.

SWOT-анализ — это определение сильных и слабых сторон предприятия, а также возможностей и угроз, исходящих из его ближайшего окружения (внешней среды).

- Сильные стороны (Strengths) преимущества организации;
- Слабости (Weaknesses) недостатки организации;
- Возможности (Opportunities) факторы внешней среды, использование которых создаст преимущества организации на рынке;
- Угрозы (Threats) факторы, которые могут потенциально ухудшить положение организации на рынке.

Для проведения анализ необходимо:

- определить основное направление развития предприятия (его миссию)
- взвесить силы и оценить рыночную ситуацию, чтобы понять, возможно ли двигаться в указанном направлении и каким образом это лучше сделать (SWOT-анализ);
- поставить перед предприятием цели, учитывая его реальные возможности (определение стратегических целей предприятия)

Таблица и матрица четырехпольного SWOT-анализа представлены в приложении 3 и 4. Матрица четырехпольного бального SWOT-анализ представлена в приложении 5.

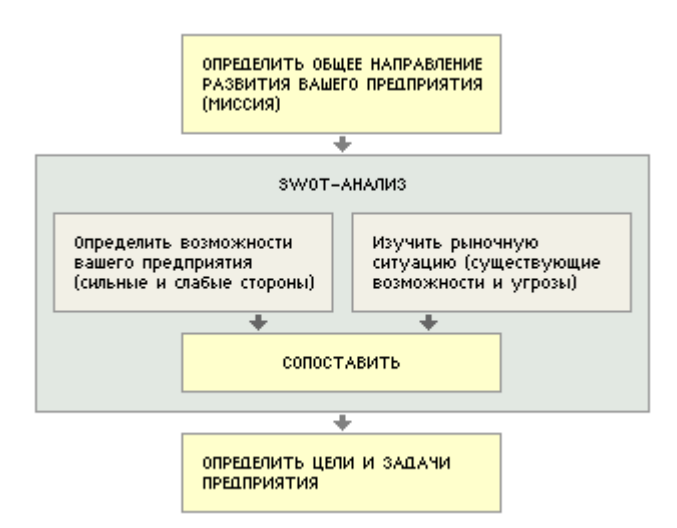

Рис. 1. Последовательность действий для проведения SWOT-анализа

Проведение SWOT-анализа сводится к заполнению матрицы SWOTанализа. В соответствующие ячейки матрицы необходимо занести сильные и слабые стороны предприятия, а также рыночные возможности и угрозы.

Сильные стороны предприятия — то, в чем оно преуспело или какая-то особенность, предоставляющая дополнительные возможности. Сила может заключаться в имеющемся опыте, доступе к уникальным ресурсам, наличии передовой технологии и современного оборудования, высокой квалификации персонала, высоком качестве выпускаемой продукции, известности торговой марки и т.п.

Слабые стороны предприятия — это отсутствие чего-то важного для функционирования предприятия или что-то, что пока не удается по сравнению с другими компаниями и ставит предприятие в неблагоприятное положение. В качестве примера слабых сторон можно привести слишком узкий ассортимент выпускаемых товаров, плохую репутацию компании на рынке, недостаток финансирования, низкий уровень сервиса и т.п.

Рыночные возможности — это благоприятные обстоятельства, которые предприятие может использовать для получения преимущества. В качестве примера рыночных возможностей можно привести ухудшение позиций конкурентов, резкий рост спроса, появление новых технологий производства продукции, рост уровня доходов населения и т.п. Следует отметить, что возможностями с точки зрения SWOT-анализа являются не все возможности, которые существуют на рынке, а только те, которые можно использовать.

Рыночные угрозы — события, наступление которых может оказать неблагоприятное воздействие на предприятие. Примеры рыночных угроз: выход на рынок новых конкурентов, рост налогов, изменение вкусов покупателей, снижение рождаемости и т.п.

Один и тот же фактор для разных предприятий может быть как угрозой, так и возможностью. Например, для магазина, торгующего дорогими продуктами, рост доходов населения может быть возможностью, так как приведет к увеличению числа покупателей. В то же время, для магазина-дискаунтера тот же фактор может стать угрозой, так как его покупатели с ростом зарплат могут перейти к конкурентам, предлагающим более высокий уровень сервиса.

Шаг 1. Определение сильных и слабых сторон предприятия

Для того чтобы определить сильные и слабые стороны предприятия необходимо:

- составить перечень параметров, по которому будет оцениваться предприятие;
- по каждому параметру определить, что является сильной стороной предприятия, а что - слабой;
- из всего перечня выбрать наиболее важные сильные и слабые стороны предприятия и занести их в матрицу SWOT-анализа

Шаг 2. Определение рыночных возможностей и угроз

Второй шаг SWOT-анализа — это оценка рынка. Этот этап позволяет оценить ситуацию вне предприятия - увидеть возможности и угрозы. Методика определения рыночных возможностей и угроз практически идентична методике определения сильных и слабых сторон вашего предприятия:

- составление перечня параметров для оценки рыночной ситуации;
- определение возможностей и угроз предприятия по каждому параметру;
- выбор из всего перечня наиболее важных возможностей и угроз и построение матрицы SWOT-анализа

Шаг 3. Сопоставление сильных и слабых сторон вашего предприятия с возможностями и угрозами рынка

Сопоставление сильных и слабых сторон с рыночными возможностями и угрозами позволяет ответить на следующие вопросы, касающиеся дальнейшего развития бизнеса:

- как возможно воспользоваться открывающимися возможностями, используя сильные стороны предприятия?
- какие слабые стороны предприятия могут помешать?
- за счет каких сильных сторон можно нейтрализовать существующие угрозы?
- каких угроз, усугубленных слабыми сторонами предприятия, нужно больше всего опасаться?

Для сопоставления возможностей вашего предприятия условиям рынка применяется немного видоизмененная матрица SWOT-анализа.

Заполнив такую матрицу можно увидеть результат:

- определены основные направления развития предприятия
- сформулированы основные проблемы предприятия, подлежащие скорейшему решению для успешного развития бизнеса

# **2. SNW – анализ**

SNW – анализ – это усовершенствованный SWOT-анализ.

Strength (сильная сторона),

Neutral (нейтральноя сторона),

Weakness (слабая сторона).

В отличие от анализа слабых и сильных сторон SNW - анализ так же предлагает среднерыночное состояние (N). Основная причина добавления нейтральной стороны является, то что «зачастую для победы в конкурентной борьбе может оказаться достаточным состояние, когда данная конкретная организация относительно всех своих конкурентов по всем кроме одной ключевым позициям находится в состоянии N, и только по одному в состоянии S».

Для составления SNW - анализа необходимо заполнить таблицу, можно предложить такой вариант:

Таблина 2

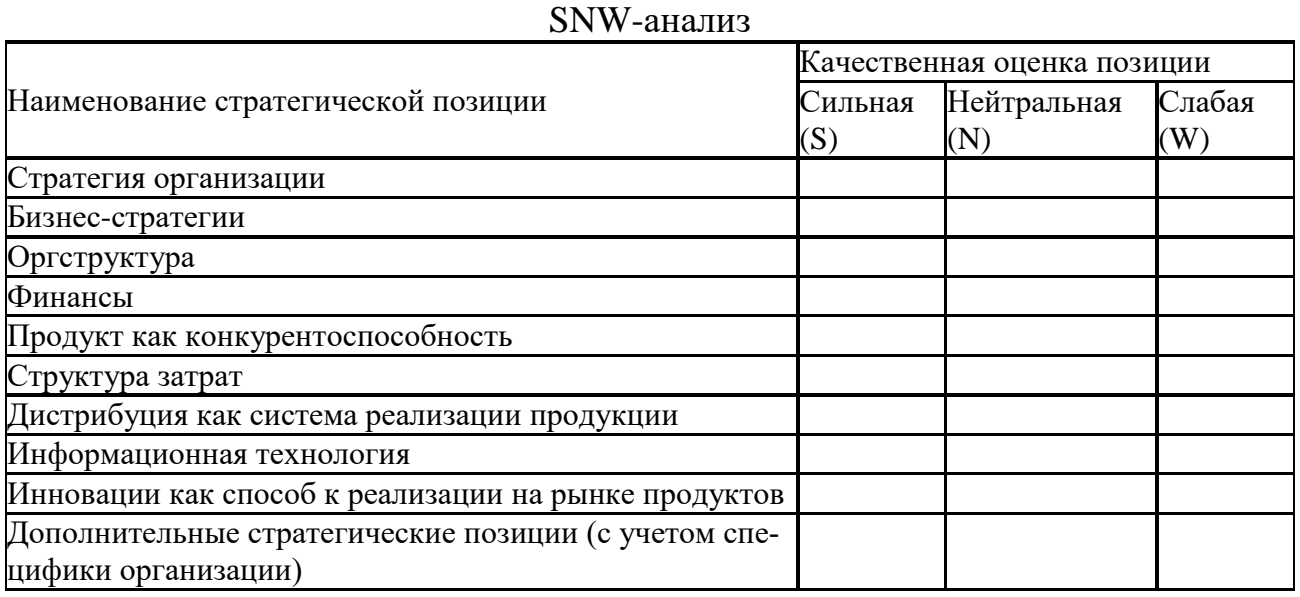

3. PEST - анализ

PEST - анализ - это инструмент, предназначенный для выявления:

- политических (Policy),
- экономических (Economy),
- социальных (Society),
- технологических (Technology)

Политика изучается потому, что она регулирует власть, которая в свою очередь определяет среду компании и получение ключевых ресурсов для её деятельности. Основная причина изучения экономики это создание картины распределения ресурсов на уровне государства, которая является важнейшим условием деятельности предприятия. Не менее важные потребительские предпочтения определяются с помощью социальной компоненты PEST - Анализа. Последним фактором является технологическая компонента. Целью её исследования принято считать выявление тенденций в технологическом развитии, которые зачастую являются причинами изменений и потерь рынка, а также появления новых продуктов.

Основные положения PEST - Анализа:

Стратегический анализ каждой из четырех указанных компонент должен быть достаточно системным, так как все эти компоненты тесным и сложным образом взаимосвязаны"

Нельзя полагаться только на эти компоненты внешней среды, так как реальная жизнь значительно шире и многообразнее.

PEST - Анализ не является общим для всех организаций, так как для каждой из них существует свой особый набор ключевых факторов.

Таблина 3

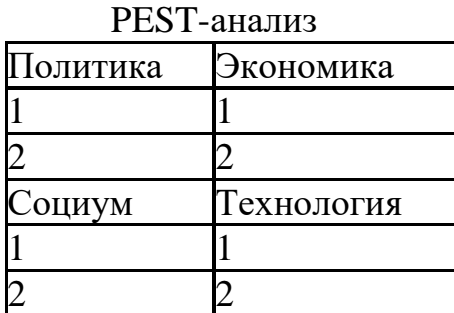

#### 4. Профиль среды

Для анализа среды может быть применен метод составления ее профиля. Данный метод удобно применять для составления профиля отдельно макроокружения, непосредственного окружения и внутренней среды. С помощью метода составления профиля среды удается оценить относительную значимость для организации отдельных факторов среды.

Метод составления профиля среды состоит в следующем. В таблицу профиля среды выписываются отдельные факторы среды. Каждому из факторов экспертным образом дается оценка:

- важности для отрасли по шкале:  $3$  большая, 2 умеренная, 1 слабая:
- влияния на организацию по шкале:  $3$  сильное,  $2$  умеренное,  $1$  слабое, 0 — отсутствие влияния;
- направленности влияния по шкале:  $+1$  позитивная,  $-1$  негативная.  $\omega_{\rm{eff}}$

Таблина 4

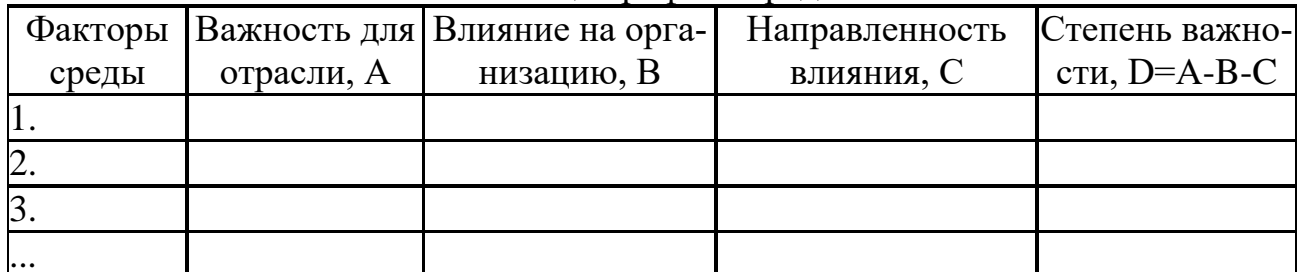

Таблица профиля среды

Далее все три экспертных оценки перемножаются и получается интегральная оценка, показывающая степень важности фактора для организации. По этой оценке руководство может заключить, какие из факторов среды имеют относительно более важное значение для их организации и, следовательно, заслуживают самого серьезного внимания при разработке стратегии, а какие факторы заслуживают меньшего внимания.

#### 5. Метод взвешивания каждого фактора

Другим вариантом анализа внешней среды через составление перечня внешних опасностей и возможностей организации является метод взвешивания каждого фактора (для измерения значимости каждого фактора для конкретной организации).

Взвешивание фактора осуществляется от +5 (очень положительное) через 0 (нейтральное) к -5 (очень отрицательное). Воздействие фактора - от +50 (сильное воздействие, возможность) через 0 (отсутствие воздействия, нейтральное) к -50 (сильное воздействие, серьезная опасность).

Наиболее благоприятные возможности обеспечиваются технологической мощью организации, наибольшая опасность заключается в конкуренции со стороны зарубежных фирм.

После анализа перечня необходимо провести оценку сильных и слабых сторон организации. При этом оно должно иметь полное представление о внутреннем потенциале и о недостатках организации, а также о внешних проблемах.

Для анализа внутренней среды, необходимо провести комплексный анализ комплекса маркетинга предприятия (организации) по системе 4P (для товаров) и 7Р (для услуг).

Таблина 5

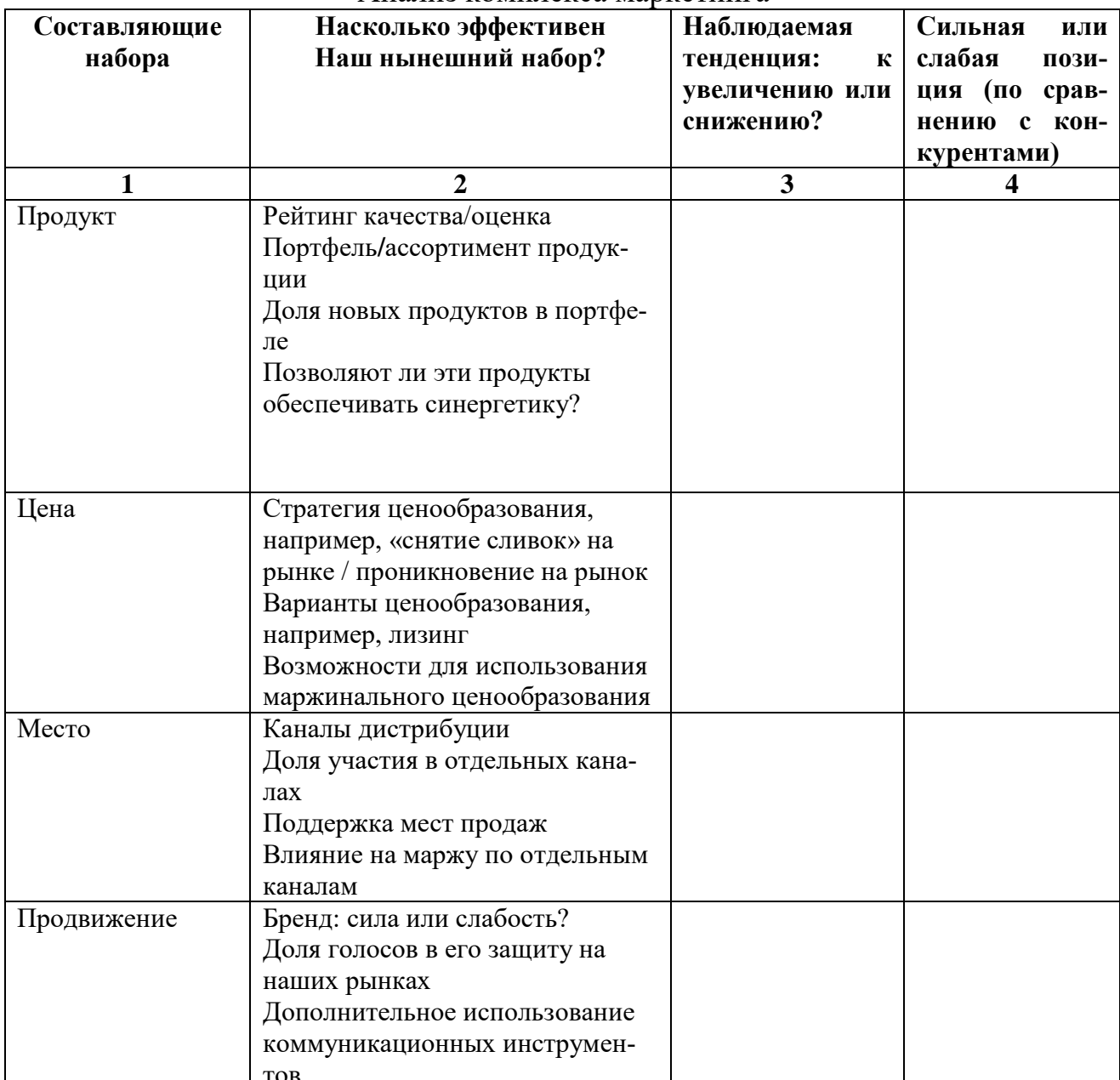

Анализ комплекса маркетинга

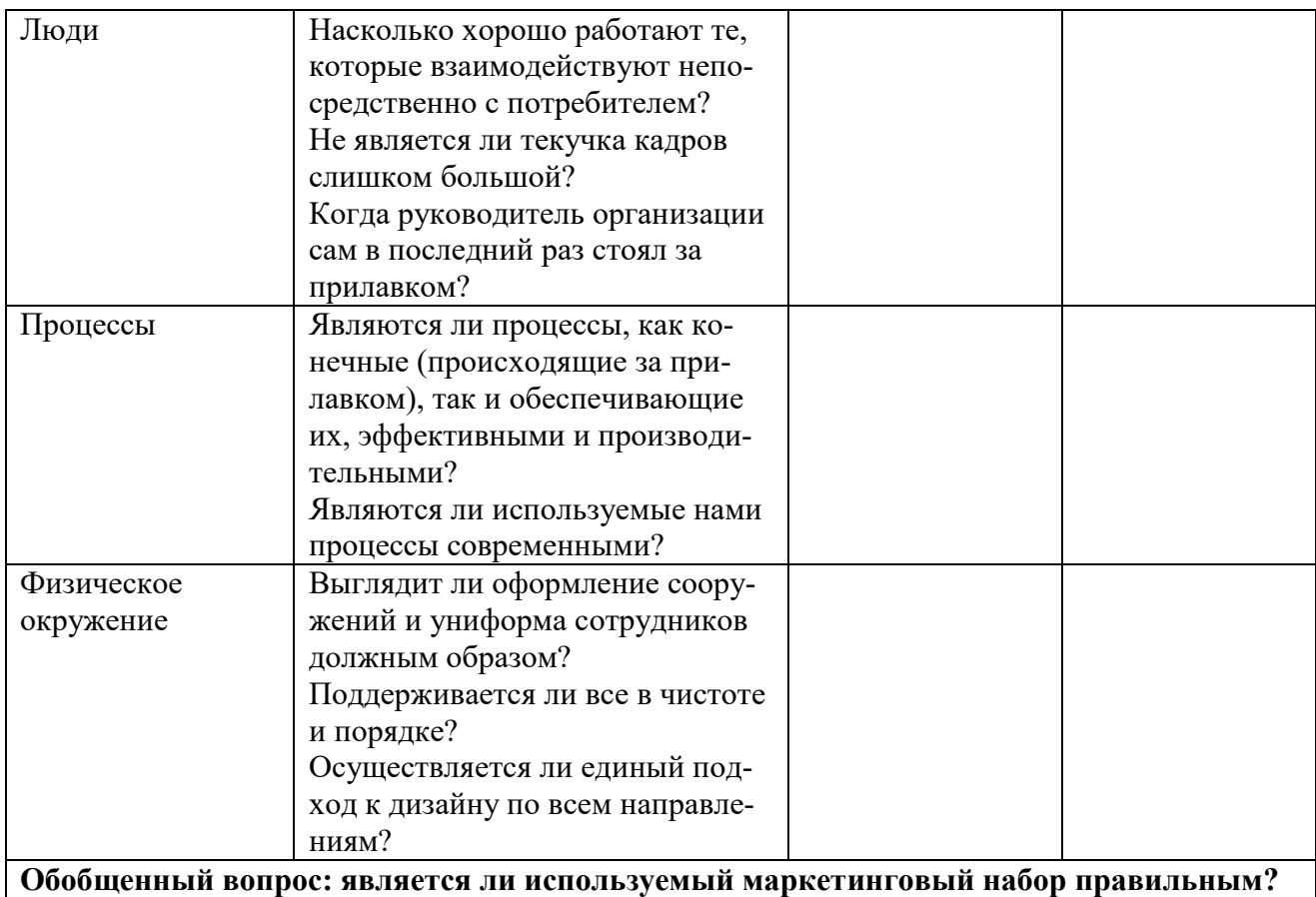

# Таблица б

#### Анализ рыночных сегментов

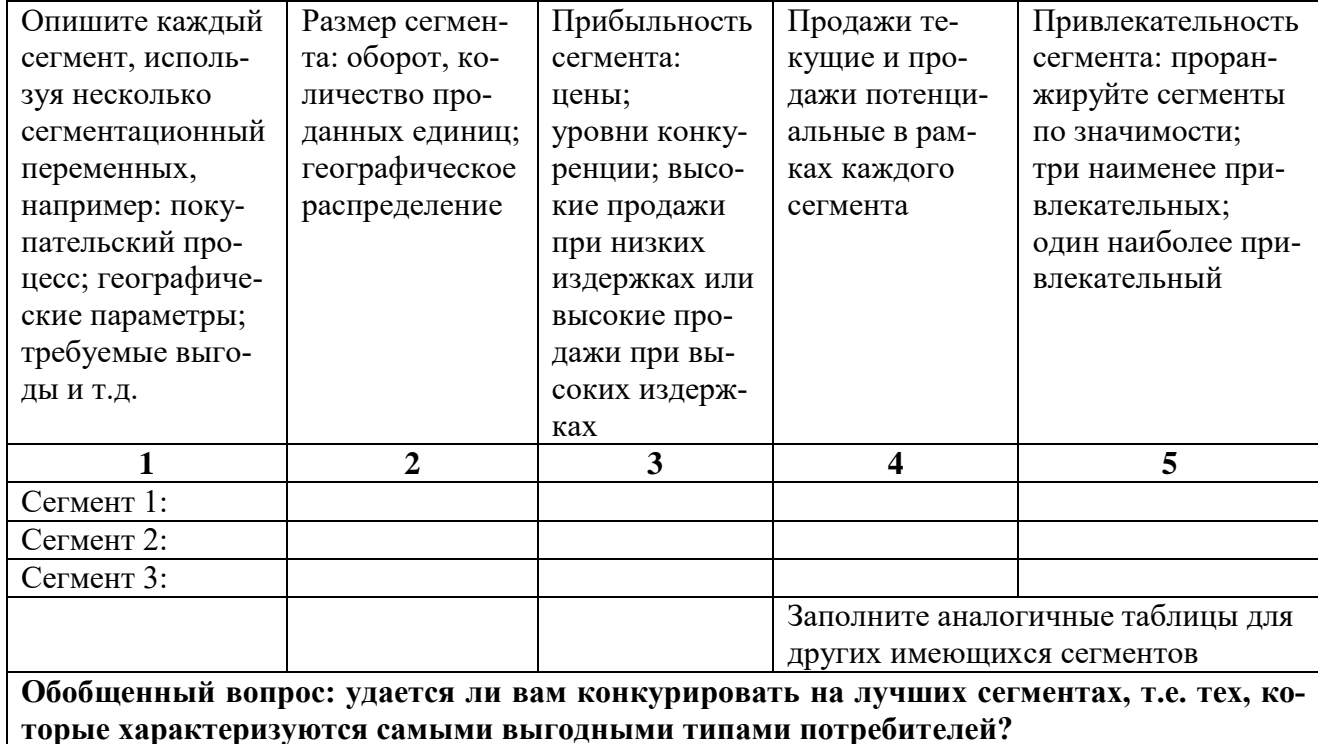

Таблица 7

# Анализ каналов сбыта

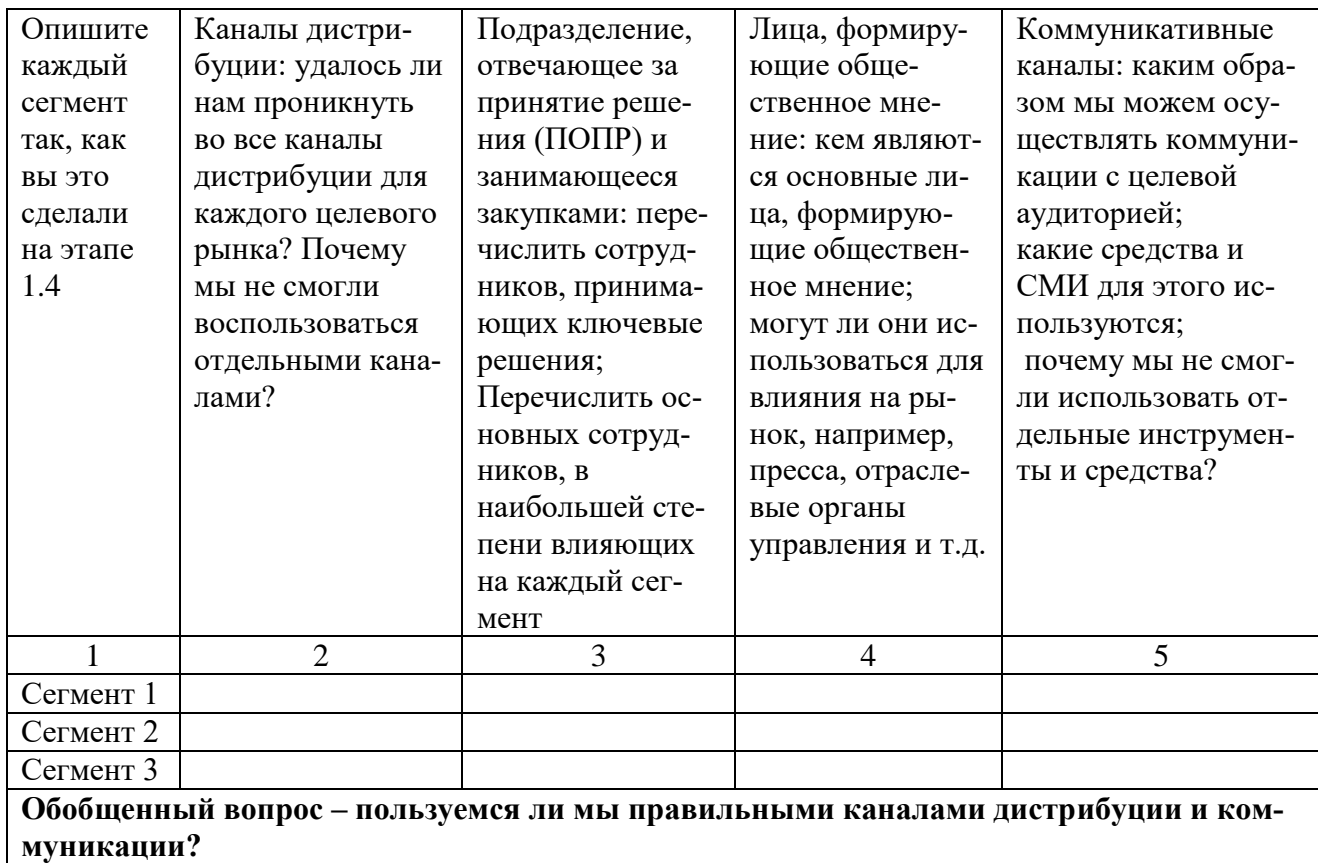

Таблица 8

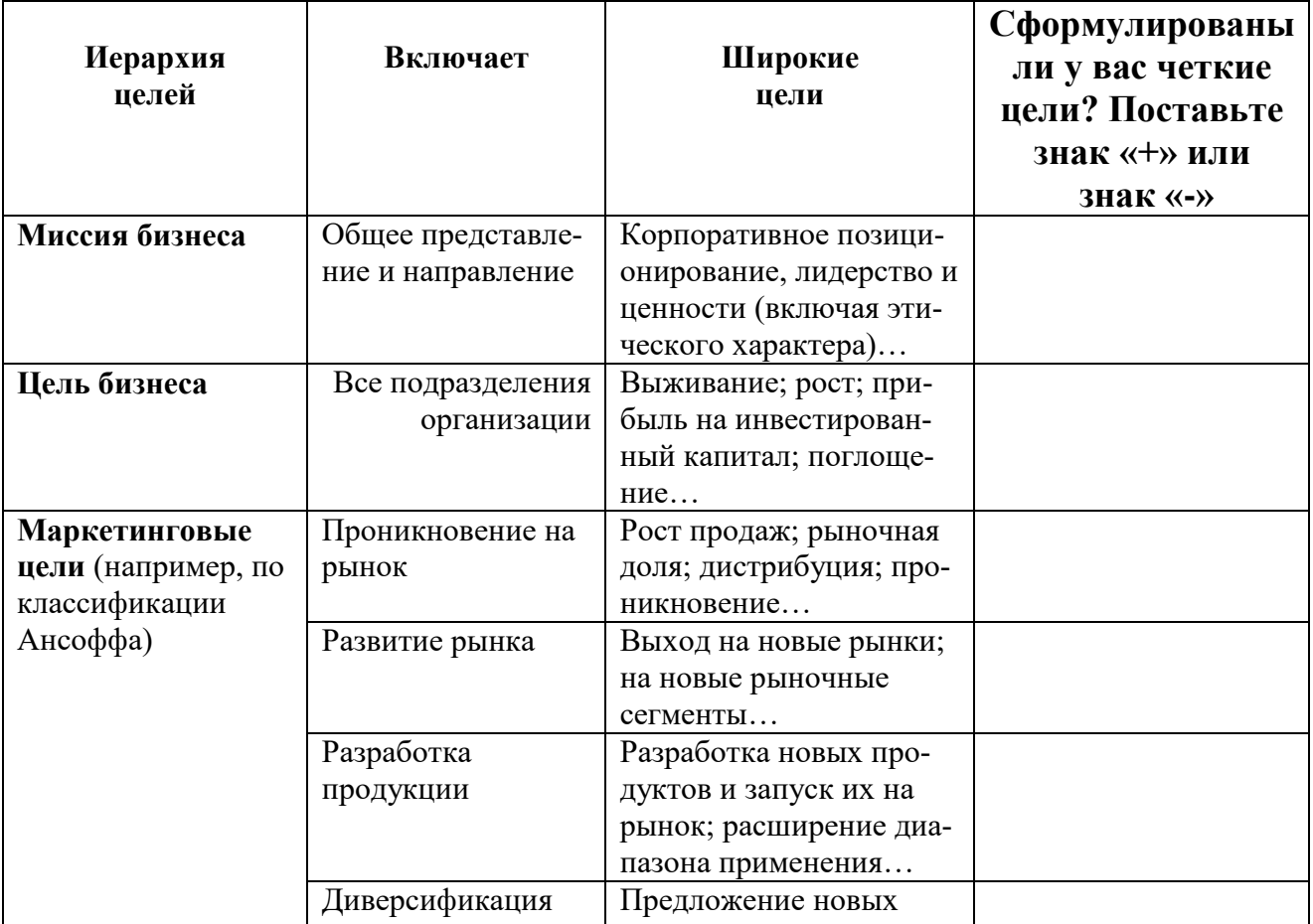

Анализ целей организации

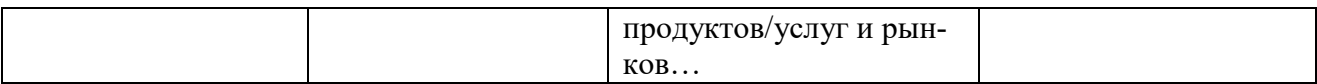

После анализ внешних и внутренних факторов необходимо принять решение, что будет являться объектом для разработки маркетингового проекта. Это может быть: организация в целом, услуги или продукция организации.

В заключении блока необходимо сделать выводы по анализу положения предприятия и состояния его комплекса маркетинга.

#### <span id="page-18-0"></span>3.3.3. Блок разработки маркетингового проекта для товаров, услуг, организаций (на основании данных, полученных в предыдущих блоках).

В третьем блоке курсовой работы на основе обстоятельных теоретических знаний и проведенного глубокого анализа как производственно-хозяйственной деятельности предприятия, реализации его маркетинговой функции, а также определяющей проблемы исследования - планирования и организации маркетинговой деятельности предприятия, студент должен усовершенствовать, разработать маркетинговый проект для товаров, услуг, организаций. Если объектом исследования является предприятие значительных размеров либо до момента маркетингового аудита, проведенного студентом, предприятие, вопросами разработки маркетинговых проектов не занималось (или занималось не системно), то у студента возникают большие сложности и значительный объем работы, который трудно осуществить в рамках курсовой работы. Выходом из столь сложной ситуации может быть - разработка маркетингового проекта по одной или нескольким выявленным в результате анализа (или исходя из актуальных задач бизнеса, выявленным во время прохождения практики, или по заданию топ менеджмента) проблем с комплексом маркетинга для товаров или услуг.

Бсе крупные и мелкие компании создаются для достижения конкретных целей. Эти цели в совокупности называемые программой деятельности, определяют смысл существования компании. После установления общих целей компании разрабатывается ее бизнес-план. Это долгосрочный план, определяющий конкретные цели и действия компании. Цели бизнес-плана имеют количественное выражение. После чего компания переходит к разработке плана маркетинга (см. табл. 9).

Таблина 9

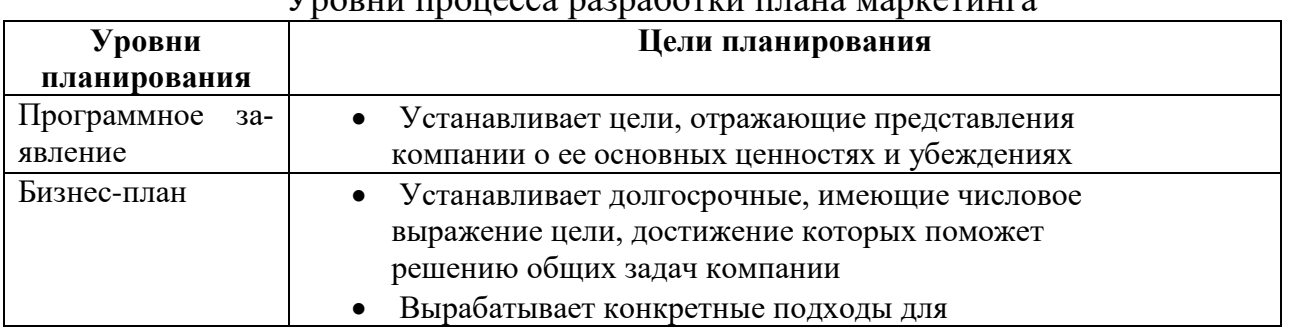

Vnopuu <u>upouecca naznahotrui uusus Manretui</u>

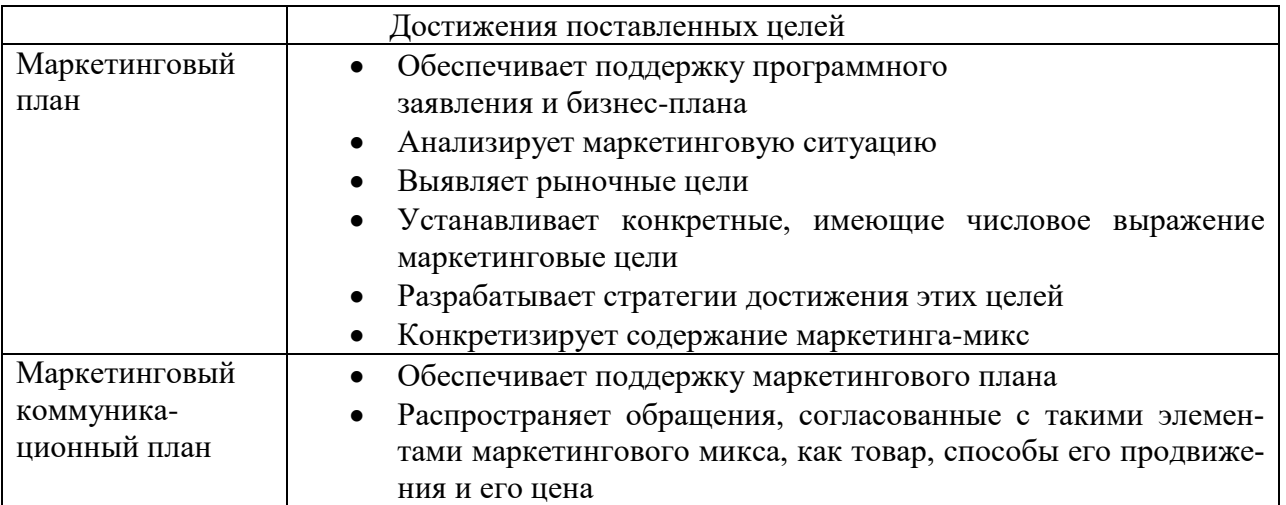

На основании выбранного объекта, студент разрабатывает маркетинговый проект развития фирмы (товаров, услуг) на всех этапах жизненного цикла.

Для новой фирмы (товара, услуги) берутся все этапы ЖЦТ.

Для уже существующего объекта (начиная с этапа роста) берется 5 этапов ЖЦТ и вместо этапа «спада» рассматривается этап «переключения или перепрофилирования деятельности организации».

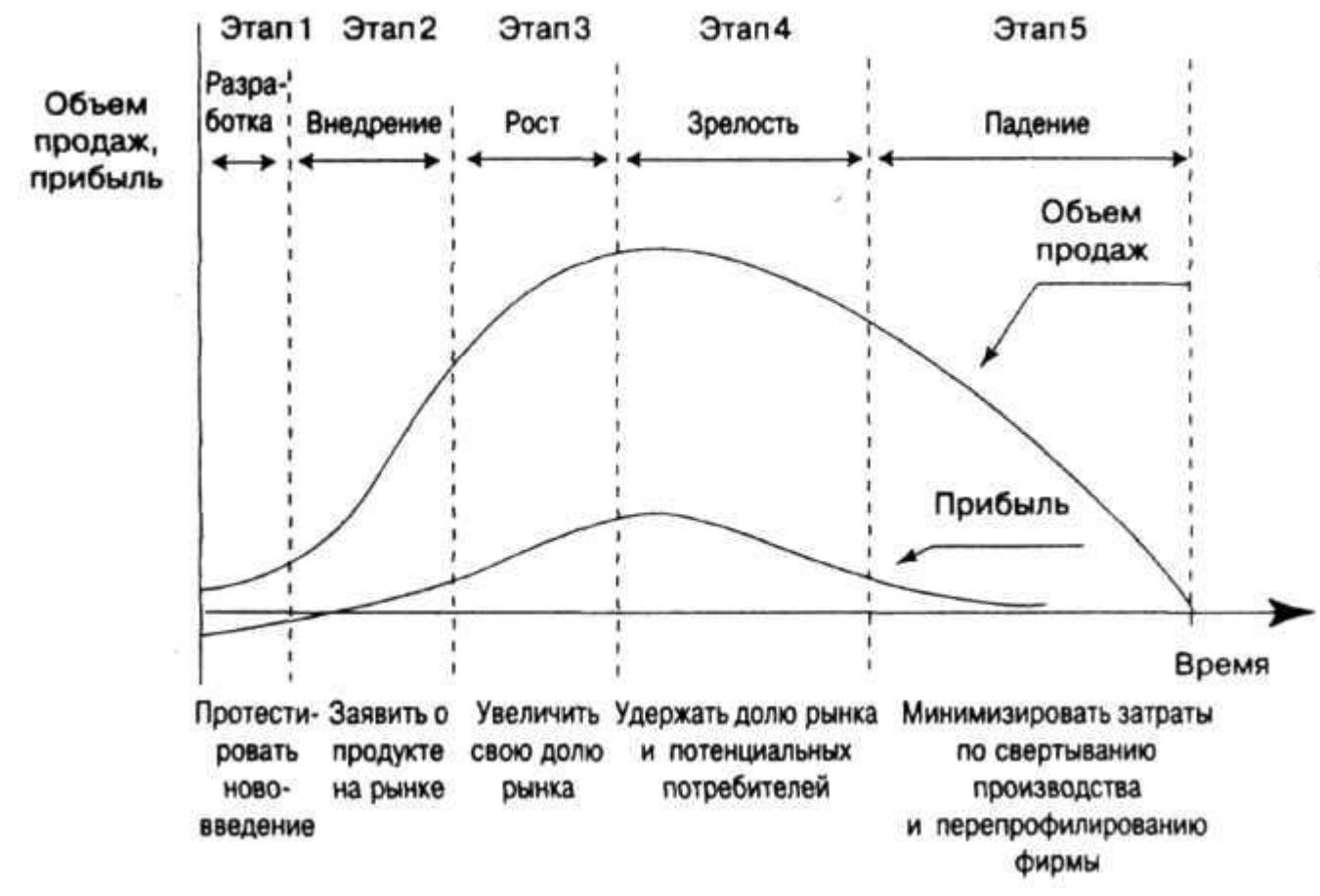

Рис. 2. Этапы ЖЦТ

На каждом этапе студент разрабатывает подробный комплекс маркетинга для выбранного объекта (фирмы, товара, услуги). На каждом этапе необходимо рассмотреть следующие пункты.

#### *1. Постановка целей и задач*

Процесс разработки маркетингового проекта начинается с постановки маркетинговых целей и задач на каждом этапе ЖЦТ. Каждый элемент комплекса маркетинга должен способствовать достижению поставленных целей и задач.

В качестве целей маркетингового проекта могут быть:

- увеличение объемов продаж на 20%
- снижение затрат на единицу продукции на 5%
- повышение уровня качества продукции до определенных стандартов
- получение чистой прибыли в размере 2 млн. руб.
- увеличение доли на существующем рынке на 2-3%
- освоение новых рынков

Цели и задачи маркетингового проекта формулируются сообразно:

- 1. Увеличить объемы продаж на 20%.
- 2. Увеличить долю рынка на 2% за 1 год.

Задачи определяются соответственно каждой цели.

#### *2. Определение целевой аудитории*

Далее необходимо определить целевые аудитории и какие потребности целевой аудитории удовлетворяет объект для которого разрабатывается маркетинговых проект. После этого определяется целевой сегмент рынка и смежные сегменты рынка.

Затем производится расчет емкости рынка в натуральном и стоимостном выражении. Емкость рынка (потребительский потенциал) – возможность рынка поглотить определенное количество товаров и услуг.

Расчет емкости рынка потребительских товаров можно осуществить в стоимостном выражении, исходя из следующей информации:

- численность населения
- количество семей
- уровня дохода на 1 члена семьи

#### *3. Определение УТП и разработка программы позиционирования*

После сегментации рынка следует сформировать УТП для выбранной ЦА и разработать программу позиционирование выбранного объекта на каждом этапе ЖЦТ.

Уникальное торговое предложение — это указание на то, чем выгодно отличается ваш товар от подобных товаров ваших конкурентов, т.е. это указание тех ключевых особенностей, с которыми будет ассоциироваться ваш товар и ваш бизнес у потенциальных потребителей.

Концепция уникального торгового предложения (УТП) базируется на трех основных принципах:

- каждая реклама должна предлагать определенную выгоду потребителю;

- эта выгода должна быть уникальной для рекламируемой продукции (услуги, фирмы);
- эта выгода должна быть достаточно значительной для того, чтобы заставить потребителя обратиться к данной продукции (услуге, фирме).

Для разработки УТП могут быть использованы следующие наводящие вопросы:

- 1. Какую проблему решает фирма (товар, услуга)?
- 2. Что делает непохожим вашу фирму (товар, услугу) на остальных?
- 3. Кто ваши покупатели?
- 4. Какие есть альтернативы вашему предложению?
- 5. Почему клиенты не смогут вам отказать?

На основании сформированного УТП разрабатывается программа позиционирования.

#### *4. Определение каналов распределения*

Существующие каналы распределения предполагают использование трех основных методов сбыта:

1) *Прямой метод.* Производитель продукции вступает в непосредственные отношения с ее потребителями и не прибегает к услугам независимых посредников. Они чаще всего устанавливаются между изготовителями и потребителями, которые сами контролируют свою маркетинговую программу и располагают ограниченными целевыми рынками.

2) *Косвенный метод.* Для организации сбыта своих товаров прибегает к услугам различного типа независимых посредников. Такие каналы обычно привлекают предприятия и фирмы, которые, в целях увеличения своих рынков и объемов сбыта, согласны отказаться от многих сбытовых функций и расходов и соответственно определенной доли контроля над сбытом, а также готовы несколько ослабить контакты с потребителями.

3) *Комбинированный* (смешанный). Объединяет черты первых двух каналов товародвижения. В качестве посреднического звена используются организации со смешанным капиталом, включающим как средства фирмыпроизводителя, так и другой независимой компании. Так, предприятия машиностроительного комплекса мало используют преимущества прямых контактов с поставщиками, они реализуют продукт через систему посредников. Возникают и другие государственные и коммерческие посреднические организации и предприятия, гарантирующие значительно больший набор снабженческосбытовых услуг.

Факторов, влияющих на выбор канала распределения:

- 1) характер товара;
- 2) транспортабельность товара;
- 3) географическое положение производителя;
- 4) наличие конкурентов;
- 5) широта ассортимента;
- 6) условия хранения;
- 7) сроки хранения.

Студенту следует определить наиболее эффективный на каждом этапе ЖЦТ канал сбыта с учетом вышеперечисленных факторов.

### *5. Разработка ценовой политики*

Ценовая политика включает в себя стратегию и тактику ценообразования. Студенту следует определить стратегию и тактику ценообразования на каждом из этапов ЖЦТ товара.

При разработке и реализации ценовой политики предприятия (фирмы) выделяют пять основных этапов.

- 1. Постановка целей ценообразования. На этом этапе ценовая политика предприятия исходит из общих целей и задач фирмы.
- 2. Анализ затрат.
- 3. Анализ спроса. На этом этапе спрос рассматривается не как всякое желание иметь товар, а только то желание, которое подкреплено покупательной способностью.
- 4. Анализ цен конкурентов. Целью анализа цен конкурентов является оценка собственных возможностей фирмы в ответ на ценовые действия конкурентов и оценка способности конкурентов к действию и противодействию в ответ на ценовые решения фирмы.
- 5. Выбор метода ценообразования и установление базовой цены.

# *6. Разработка программы продвижения*

На основании УТП и ЦА определенных ранее разрабатывается комплексная программа продвижения, включающая в себя:

- рекламу;
- PR;
- стимулирование сбыта;
- личные продажи.

Процедура разработки программы продвижения фирмы, товара или услуги состоит из восьми шагов, а именно:

- 1. сбор данных, необходимых для разработки программы продвижения товара/услуги;
- 2. установление целей продвижения;
- 3. определение целевой аудитории;
- 4. определение содержания сообщения;
- 5. определение формы сообщения;
- 6. определение бюджета;
- 7. составление программы продвижения;
- 8. определение параметров оценки результатов продвижения.

Каждый из пунктов должен быть рассмотрен подробно для каждого этапа ЖЦТ.

Для предприятий, функционирующих в сфере обслуживания дополнительно разрабатываются следующие пункты.

## *6. Разработка программы по работе с персоналом*

В сфере обслуживания имеют большое значение работники, представляющих Вашу компанию и Ваш продукт, а также торговый персонал, который контактирует с целевым потребителем

Важность данных людей вызвана тем, что они могут оказывать значимое влияние на восприятие Вашего продукта в глазах целевого потребителя

В данном разделе необходимо разработать:

- программы, направленные на формирование мотивации, развитие необходимых навыков и компетенций у персонала компании
- программы лояльности и образовательные программы для торгового персонала
- методы сбора обратной связи с персоналом.

#### *8. Разработка проекта процесса оказания услуги*

Данный раздел описывает процесс взаимодействия между потребителем и компанией. Данному взаимодействию уделяется особое внимание, так как именно оно служит основой для совершения покупки на рынке и формированию лояльности клиента. Цель – сделать приобретение и пользование услугой максимально комфортными для потребителя.

Здесь необходимо разработать проект обслуживания и/или программы, направленные на совершенствование процесса оказания услуг целевому потребителю с использованием и обоснованием различных методов проектирования процесса обслуживания.

#### *9. Разработка проекта физического окружения*

Физическое окружение как специфическое средство маркетинга, характерной для услуг, является ключевой характеристикой качества услуги, а кроме того, имеет многофункциональное наполнение и играет существенную роль в маркетинге для обеспечения успешной деятельности фирме.

В маркетинговой стратегии рекомендуется отдельно прописывать физическое окружение и его ключевые задачи.

#### **Пример для анализа физического окружения предприятия**

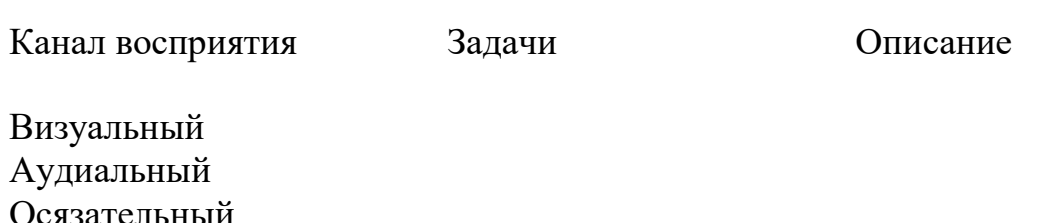

Обонятельный

Курсовая работа завершается заключением, в котором студент обобщает, формулирует основные выводы по исследуемой проблеме, которые отражают видение ситуации студентом.

#### **3.4. Написание текста и оформление курсовой работы**

<span id="page-24-0"></span>Качество текста курсовой работы во многом зависит от четкости формулировки разделов плана, от логики изложения, от целостности работы темы. Для создания завершенной работы, на основе полученных знаний, необходимо продумать способ изложения материала, объем каждой части текста.

Способ изложения материала в курсовой работе является средством раскрытия темы, требует умения выявить главные проблемы, оценить различные концепции и высказать свою точку зрения. При изложении материала необходимо последовательно, логично проводить единую линию, избегать повторения материала в разных частях текста, доказательно, аргументировано высказывать определенные положения, подкреплять их уставами из авторитетных источников, статистическими данными, графиками, таблицами.

<span id="page-24-1"></span>Текст работы выполняется на одной стороне листа белой бумаги формата А4 компьютерным способом – используется текстовый редактор Word, текст оформляется шрифтом Тimes New Roman, размер – 14 пт, начертание нормальное, межстрочный интервал – полуторный. Форматирование – по ширине. Установка функции «переноса» обязательна.

Параметры страницы: верхнее поле – 15 мм, нижнее поле – 20 мм, левое поле – 30 мм, правое поле – 10 мм.

Параметры абзаца: первая строка (красная) – отступ 1,25 см. Для основного текста левая граница абзаца – 0, правая граница – 0. Абзацный отступ должен быть одинаковым по всему тексту работы.

Текст основной части делят на разделы, подразделы и пункты.

Заголовки разделов: шрифт Тimes New Roman, размер – 16 пт, регистр: ВСЕ ПРОПИСНЫЕ, начертание – полужирное, межстрочный интервал – одинарный, интервал перед – 12 пт, интервал после – 6 пт, абзацный отступ – 0, форматирование – по центру. Заголовки подразделов: шрифт Тimes New Roman, размер – 14 пт, регистр: Как в предложениях, начертание – полужирное, межстрочный интервал – одинарный, интервал перед – 6 пт, интервал после – 6 пт, абзацный отступ – 0, форматирование – по центру. *Переносы слов в заголовках не допускаются.* Рекомендуется пользоваться комбинацией клавиш Shift + Caps Lock+Enter, которая осуществляет «мягкий перенос». *Точку в конце заголовка не ставят.* Если заголовок состоит из двух предложений, их разделяют точкой. Подчеркивать заголовки не следует. При переносе части заголовка на другую строку следует учитывать логику предложения.

Каждый раздел (*но не подраздел*), а также оглавление, введение, заключение, список использованных источников и приложения следует начинать с новой страницы.

Страницы работы следует нумеровать арабскими цифрами, соблюдая сквозную нумерацию по всему тексту работы. **Номер страницы проставляют по центру внизу страницы.**

Титульный лист и оглавление включают в общую нумерацию страниц работы. Номер страницы на них не проставляют.

Иллюстрации и таблицы, расположенные на отдельных листах, включают в общую нумерацию страниц работы. Иллюстрации и таблицы на листе формата А3 учитывают как одну страницу.

В работе следует использовать стандартное сокращение русских слов или словосочетаний. Допускаются следующие сокращения: с. – страница; г. – год; гг. – годы; мин. – минимальный; макс. – максимальный; абс. – абсолютный; отн. – относительный, которые применяют с цифровыми значениями, а также общепринятые сокращения: т. е. – то есть; т. д. – так далее; т. п. – тому подобное; и др. – и другие; пр. – прочее; см. – смотри; номин. – номинальный; наим. – наименьший; наиб. – наибольший; св. – свыше (при цифрах), р. – рубли. Необходимо избегать разнобоя в сокращениях в тексте и в таблицах.

Фамилии, названия учреждений, организаций, фирм, название изделий и другие собственные имена в тексте работы приводят на языке оригинала.

Точка, запятая, а также двоеточие, точка с запятой, восклицательный и вопросительный знаки, градуса, минуты, секунды не отбиваются в тексте от предшествующего слова или цифры. Знаки номера (№), параграфа (§) и слово «страница» (с.) отбиваются от идущей за ними цифры неразрывным пробелом. Знак процента отбивается неразрывным пробелом от цифры, стоящей перед ним.

В соответствии с правилами русского языка должны ставиться дефисы (- ), тире (—) и соединительные тире (–). Дефис никогда не отбивается пробелами: все-таки, финансово-экономический, компакт-диск. Тире, напротив, должно отбиваться пробелами с обеих сторон: «Счастье — это когда тебя понимают». Перед тире нужно ставить неразрывный пробел, т. к. в середине предложения тире не должно переходить на следующую строку и начинать ее. Соединительное тире, или знак «минус», ставится для обозначения периода «от … до» между цифрами без отбивки: 1990–1996 гг., 8–10 км/ч.: между словами – с отбивкой: пять – шесть минут.

Всегда отбиваются неразрывным пробелом (Ctrl+Shift+пробел) инициалы от фамилии и инициалы друг от друга.

Кавычки и скобки набираются вплотную к слову, без пробелов. При наборе необходимо использовать типографские кавычки – «елочки». Скобки ставятся точно так же, как и кавычки. Если скобка завершает предложение, точка ставится после нее. Многозначные числа должны быть разбиты на разряды: 9 876 543. Пробелы здесь только неразрывные, простые и десятичные дроби не отбивают от целой части: 0,5; 13/4, как и обозначение степени (м²). Число от размерности, напротив, отбивается неразрывным пробелом: 3 кг, 200 кВт, а также 1927 г., XIX–XX вв.

Числовые значения величин в тексте следует указывать со степенью точности, которая необходима для обеспечения требуемых свойств показателя, при этом в ряду значений осуществляется выравнивание числа знаков после запятой. Например: 1,50; 1,75; 2,00.

Римские цифры следует применять только для обозначения сорта (категории, класса и др.) изделия, кварталов года, полугодия. В остальных случаях применяют арабские цифры.

Буква «ё» при наборе не употребляется.

Принятые в работе малораспространенные сокращения, условные обозначения, символы, единицы и специфические термины должны быть представлены в виде отдельного списка. Если они повторяются в работе менее трех раз, отдельный список не составляют, а расшифровку дают непосредственно в тексте работы при первом упоминании.

*Пример. Вся номенклатура готовой продукции (ГП) указывается в порядке убывания суммарной стоимости всех позиций номенклатуры. При этом цену единицы ГП умножают на количество их на складе*.

#### **Деление текста работы**

Текст основной части работы делят на разделы, подразделы и пункты. Разделы должны иметь порядковую нумерацию в пределах всего текста и обозначаться *арабскими цифрами. Пример* 1, 2, 3.

«ВВЕДЕНИЕ», «ЗАКЛЮЧЕНИЕ», «ПЕРЕЧЕНЬ УСЛОВНЫХ ОБОЗНАЧЕНИЙ, СОКРАЩЕНИЙ, СИМВОЛОВ И ТЕРМИНОВ» (при наличии) и «СПИСОК ИСПОЛЬЗОВАННЫХ ИСТОЧНИКОВ» *не нумеруются*.

Подразделы нумеруют арабскими цифрами в пределах каждого раздела. Номер подраздела состоит из номера раздела и подраздела, разделенных точкой. *Пример:* 2.3. (третий подраздел второго раздела).

Пункты нумеруют арабскими цифрами в пределах каждого подраздела. Номер пункта состоит из номеров раздела и подраздела, разделенных точкой. *Пример:* 1.2. (второй подраздел первого раздела).

Каждый пункт, подпункт и перечисления записывают с абзацного отступа.

Структурные элементы, разделы, подразделы должны иметь заголовки. Заголовки должны четко и кратко отражать содержание разделов, подразделов.

#### **Перечисления в тексте работы**

В тексте работы часто используются перечисления (нумерованные или маркированные списки). Все такие списки должны быть оформлены в едином стиле на протяжении всего текста работы. Например:

- 1. Текст.
- 2. Текст
- 3. Текст

или

- текст;
- $\bullet$  текст;
- текст.
- $\bullet$

#### **Таблицы и иллюстрации**

Цифровой материал оформляют, как правило, в таблицах. Таблицу размещают после первого упоминания о ней в тексте таким образом, чтобы ее можно было читать без поворота или с поворотом по часовой стрелке.

Таблицы применяют для лучшей наглядности и удобства сравнения показателей. Таблицу следует располагать в документе непосредственно после текста, в котором она упоминается впервые, или на следующей странице. Заголовок таблицы должен отражать ее содержание, быть точным, кратким. Его следует помещать над таблицей. Точка в конце заголовка таблицы не ставится.

В правом верхнем углу над заголовком таблицы помещают надпись «Таблица» с указанием номера (без значка №). Таблицы следует нумеровать арабскими цифрами сквозной нумерацией в пределах раздела (но не подраздела!). В этом случае номер таблицы состоит из номера раздела и порядкового номера таблицы, разделенных точкой.

> Боковик Графы (колонки) Заголовки граф Подзаголовки граф Строки (горизонтальные ря- $\pi r$

Таблица 1.1

Заголовок таблицы

*Рис. 1.* Структура и вид таблицы

При переносе части таблицы на другую страницу слово «Таблица» и ее номер и заголовок указывают один раз над первой частью таблицы; над другими частями ставят слова «Продолжение табл.» и ее номер или «Окончание табл.» и ее номер.

#### *Пример*

*Продолжение табл. 2.3*

*Окончание табл. 3.5*

На все таблицы документа должны быть приведены ссылки в тексте, при ссылке следует писать слово «табл.» с указанием ее номера.

#### *Пример*

*Информация о структуре персонала приведена в табл. 2.5.*

В таблице используется шрифт основного текста, размер шрифта может быть на два-три пункта меньше, чем у основного текста. Высота строк таблицы должна быть не менее 8 мм.

Заголовки граф и строк таблицы следует писать с прописной буквы, подзаголовки граф – со строчной буквы, если они составляют одно предложение заголовка, или с прописной буквы, если они имеют самостоятельное значение. В конце заголовков и подзаголовков таблиц точки не ставят.

Таблица не должна выходить за границы основного текста. Если строки или графы таблицы выходят за формат страницы, ее делят на части, которые переносят на другие листы или помещают на одном листе рядом или одну над другой.

Если в конце страницы таблица прерывается и ее продолжение будет на следующей странице, в первой части таблицы нижнюю горизонтальную линию, ограничивающую таблицу, не проводят. *При продолжении таблицы на следующих страницах головка (шапка) таблицы каждый раз полностью повторяется.*

Графу «Номер по порядку» или «№ п/п» в таблицу *не* включают. При необходимости нумерации показателей, параметров или других данных порядковые номера указывают перед их наименованиями.

Если все цифровые данные, размещенные в таблице, выражены в одной и той же единице измерения, ее обозначение помещают над таблицей. Если параметры таблицы выражены в различных единицах, то их указывают в заголовках каждой графы или сразу после каждого показателя. Когда в таблице помещены графы с параметрами, выраженными преимущественно в одной единице измерения, то ее указывают над таблицей, а сведения о других единицах дают в заголовках соответствующих граф.

Оставлять ячейку таблицы пустой не допускается. Если у составителя таблицы отсутствуют сведения, ставят многоточие или пишут «Нет свед.». Если явление не наблюдается, в ячейке таблицы ставят тире.

Если таблица заимствована из литературного источника, а не составлена самостоятельно, необходимо сделать ссылку на этот источник. Ссылка делается или в квадратных скобках после заголовка таблицы [номер источника, номер страницы], или после таблицы. Во втором случае под таблицей пишется: Источник: и дается библиографическая ссылка с указанием номера страницы. В таком случае обычно используется размер шрифта 10 пт.

#### *Пример*

Источник: Песоцкая Е. В. Маркетинг услуг. СПб. : Питер, 2000. С. 36.

Все иллюстрации (схемы, графики, диаграммы, эскизы и др.) именуются рисунками. Рисунки размещаются после ссылки на них в тексте работы. Размещать их следует так, чтобы можно было рассматривать без поворота или с поворотом по часовой стрелке.

Иллюстрации могут иметь поясняющие данные (подрисуночный текст), который помещается под рисунком.

*Рисунки*, за исключением помещенных в приложениях, *нумеруют* последовательно *арабскими цифрами в пределах раздела (но не подраздела)*. Таким образом, номер рисунка должен состоять *только из двух цифр:* номер раздела и порядковый номер рисунка.

# *Пример*

Рис. 2.3 (третий рисунок второго раздела).

Если текст работы содержит один рисунок, он обозначается «Рис.» без нумерации. При ссылках на иллюстрации следует писать «… в соответствии с рис. 2.3».

На все иллюстрации обязательно должны быть ссылки в тексте. Ссылки или входят в текст как его составная часть, или помещаются в скобки.

#### *Пример*

Важнейшим элементом комплекса маркетинга, представленного на рис. 8, является система «товар и товарная политика» (рис. 9).

Если иллюстрация располагалась выше, а надо вновь обратиться к рисунку, то ссылка в тексте должна выглядеть следующим образом: (см. рис. 19).

Необходимо следить за тем, чтобы подпись под иллюстрацией не дублировалась полностью в тексте.

#### **Формулы**

Формулы выделяются из текста в отдельные строки. Выше и ниже формулы должно быть оставлено не менее одной свободной строки. В работах формулы выполняются в соответствующем редакторе формул, чаще всего в редакторе Microsoft Equation.

Пояснение значений символов и числовых коэффициентов в формулах следует приводить непосредственно под формулой в той же последовательности, в какой они были даны в формуле, *начиная с искомой величины*. *После формулы без абзацного отступа ставится запятая, со следующей строки пишется слово «где» с маленькой буквы, а затем без всяких знаков препинания начинается пояснение входящих в формулу символов и числовых коэффициентов.* Значение каждого символа и числового коэффициента следует давать с новой строки, отделяя их друг от друга точкой с запятой. После пояснения последнего символа ставится точка.

*Формулы*, за исключением помещенных в приложении, *должны нумероваться арабскими цифрами в пределах раздела (но не подраздела).* Номер формулы состоит *только из двух цифр:* номера раздела и порядкового номера формулы в разделе, разделенных точкой.

#### *Примеры*

*(3.2) – вторая формула третьего раздела;*

Номер указывают с правой стороны листа на уровне формулы в круглых скобках.

#### *Пример*

Оптимальный размер заказа определяется по формуле Вильсона:

$$
Q = \sqrt{\frac{2AS}{I}},
$$
\n(2.3)

где *Q* – оптимальный размер заказа, шт.;

*A* – стоимость подачи одного заказа, р.;

*S* – потребность в товарно-материальных ценностях за определенный период, шт.;

*I* – затраты на содержание единицы запаса, р./шт.

*Расчет* по приведенной формуле следует начинать *со следующей* за ней *строки*. Если необходимо пояснить отдельные данные, приведенные в работе, то эти данные следует обозначать надстрочными знаками сноски.

#### **3.5. Критерии оценки курсовой работы**

Курсовая работа проверяется преподавателем в соответствии с распределенной на кафедре нагрузкой. Перед сдачей курсовой работы на проверку студент должен уточнить у специалиста по УМР назначенного ему руководителя.

Критерии оценки курсовой работы по 100 балльной системе оценки представлены в таблице 10.

Таблина 10

| $N_2$     | $m$ , when $\alpha$ and $\alpha$ is the property of $\alpha$ and $\alpha$ and $\alpha$ and $\alpha$<br>Качественные характеристики работы | Макс.          |
|-----------|----------------------------------------------------------------------------------------------------|----------------|
| $\Pi/\Pi$ |                                                                                                    | балл           |
| I.        | Оценка работы по формальным критериям:                                                                                                    | 20             |
| 1.1       | Соблюдение сроков сдачи работы                                                                                                    | 5              |
| 1.2.      | Оформление текста работы                                                                                                    | 5              |
| 1.3.      | Правильность оформления титульного листа                                                                                                  | $\mathbf{1}$   |
| 1.4.      | Наличие правильно оформленного оглавления работы                                                                                          |                |
| 1.5.      | Указание страниц в плане работы и их нумерация в                                                                                          | 1              |
|           | тексте                                                                                                    |                |
| 1.6.      | Правильное оформления сносок                                                                                                    | $\overline{2}$ |
| 1.7       | Правильность оформления списка литературы                                                                                                 | 5              |
| II.       | Оценка работы по содержанию                                                                                                    | 60             |
| 2.1.      | Качество введения                                                                                                    | 3              |
| 2.2.      | Качество анализа российской и зарубежной теории и                                                                                         | 14             |
|           | практики разработки проектов                                                                                                    |                |
| 2.3.      | Качество анализа внешней и внутренней среды                                                                                               | 20             |
| 2.4.      | Качество разработки проекта для товаров, услуг, ор-                                                                                       | 20             |
|           | ганизаций                                                                                                    |                |
| 2.5.      | Качество заключения                                                                                                    | 3              |
| III.      | Оценка защиты                                                                                                    | 20             |
| 3.1       | Качество презентации                                                                                                    | 10             |
| 3.2       | Уровень владения материалом (качество защиты)                                                                                             | 10             |
|           | Итого                                                                                                    | 100            |

# **Критерии оценки курсовой работы по 100-бальному параметру**

#### **3.6. Защита курсовой работы**

Студент должен в установленный срок не только написать, но и защитить курсовую работу.

Выходя на защиту, студент предъявляет прорецензированную работу вместе с рецензией на нее. Во время защиты оцениваются следующие моменты:

во-первых, знание студентом содержания работы, основных вопросов темы, над которой он работал;

во-вторых, знание основных работ классиков по проблеме данной курсовой работы;

в-третьих, знание литературы, указанной в списке использованных источников;

в-четвертых, умение увязать теоретические положения с реальной действительностью, иллюстрировать соответствующие положения цифровым материалом, статистическими данными;

в-пятых, работа студента над устранением недостатков, указанных в рецензии на работу.

Во время защиты преподаватель вправе задать студенту любой вопрос, связанный с темой курсовой работы. На защите студент должен показать хорошие знания своей работы, уметь объяснить теоретические положения и выводы, должен ответить на все вопросы, поставленные в рецензии, на замечания, сделанные при проверке работы и на вопросы, заданные устно.

Если во время защиты студент показал неудовлетворительные знания, слабую ориентацию в выбранной им экономической проблеме, то защита назначается повторно, и в этом случае студенту целесообразно дополнительно проконсультироваться у преподавателя и выявить непонятные моменты. Это позволит направить подготовку к защите в нужное русло, акцентировать внимание на наиболее сложных вопросах, более глубоко проработать материал.

Если защита курсовой работы студентом проходит успешно, то положительная оценка выставляется в зачетную книжку за подписью преподавателя, принявшего защиту. Защита курсовой работы должна быть проведена до выхода студента на экзаменационную сессию.

#### **3.6. Примеры рекомендуемых тем**

- <span id="page-31-0"></span>1. Разработка проекта промышленного предприятия.
- 2. Разработка проекта предприятия сферы обслуживания.
- 3. Разработка проекта предприятия сферы товарного обращения.
- 4. Разработка проекта некоммерческого предприятия

#### Список рекомендуемой литературы

#### **Основная литература**

<span id="page-32-0"></span>1. Котлер Ф. Ф., Боуэн Джон, Мейкенз Джеймс Маркетинг. гостеприимство, туризм. 4-е изд., перераб. и доп./ Ф. Котлер.- Москва: Юнити-Дана, 2015.-1071 с.

2. Синяева И. М., Земляк С. В., Синяев В. В. Маркетинг в коммерции. 4-е изд./ И.М. Синяева.- Москва: Дашков и Ко, 2014.-548 с.

3. Князева, И. В. Актуальные вопросы проведения анализа состояния конкуренции на товарных рынках (методологический комментарий) : монография / И. В. Князева, С. Н. Чирихин. — Новосибирск : Новосибирский государственный технический университет, 2020. — 291 c. — ISBN 978-5-7782-4095-7. — Текст : электронный // Электронно-библиотечная система IPR BOOKS : [сайт]. — URL: http://www.iprbookshop.ru/98779.html (дата обращения: 16.11.2020). — Режим доступа: для авторизир. пользователей

4. Мантусов, В. Б. Анализ и конъюнктура мировых рынков товаров и услуг : учебное пособие / В. Б. Мантусов, М. Ф. Ткаченко. — Москва : Российская таможенная академия, 2018. — 120 c. — ISBN 978-5-9590- 1057-7. — Текст : электронный // Электронно-библиотечная система IPR BOOKS : [сайт]. — URL: http://www.iprbookshop.ru/93173.html (дата обращения: 16.11.2020). — Режим доступа: для авторизир. Пользователей

#### **Дополнительная литуратура**

1. Синяева И. М., Земляк С. В., Синяев В. В. Маркетинг торговли. 4-е изд./ И.М. Синяева.- Москва: Дашков и Ко, 2014.-750 с.

2. Каменева Н. Г., Поляков В. А. Маркетинговые исследования. учеб. пособие для вузов. допущено УМО вузов России по образованию в обл. менеджмента. Изд. 2-е, доп./ Н. Г. Каменева, В. А. Поляков.- М.: ИНФРА-М, 2013.- 366 с.

3. Гущин А. Н. Методы управления проектами. инфографика/ А.Н. Гущин.- М.|Берлин: Директ-Медиа, 2014.-313 с.

4. Кеворков В. В., Кеворков Д. В. Практикум по маркетингу. учеб. пособие для вузов. 4-е изд., перераб. и доп./ В. В. Кеворков, Д. В. Кеворков.- М.: КноРус, 2015.-566 с.

5. Сфера услуг: экономика, менеджмент, маркетинг. учеб. пособие для вузов. рек. УМЦ "Классический учебник". практикум.- М.: КноРус, 2013.-422 с.

6. Ойнер О. К. Ольга Константиновна Управление результативностью маркетинга. допущено М-вом образования и науки РФ. учебник для магистров/ О. К. Ойнер.- М.: Юрайт, 2013.-343 с.

7. Ричард Брэнсон Теряя невинность [Электронный ресурс] : как я построил бизнес, делая все по-своему и получая удовольствие от жизни / Брэнсон Ричард. — 6-е изд. — Электрон. текстовые данные. — М. : Альпина Паблишер, 2017. — 552 c. — 978-5-9614-6349-1. — Режим доступа: http://www.iprbookshop.ru/74929.html

8. Романцов А.Н. Event-маркетинг. Сущность и особенности организации (2 е издание) [Электронный ресурс] : практическое пособие / А.Н. Романцов. — Электрон. текстовые данные. — М. : Дашков и К, Ай Пи Эр Медиа, 2017. — 89 c. — 978-5-394-01544-1. — Режим доступа: http://www.iprbookshop.ru/57071.html

в) программное обеспечение и Интернет-ресурсы:

- 1. http://elibrary.ru/ крупнейший российский информационный портал в области науки, технологии, медицины и образования, содержащий рефераты и полные тексты более 14 млн научных статей и публикаций.
- 2. http://www.edu.ru/ федеральный образовательный портал
- 3. http://www.marketologi.ru
- $\bullet$  http://grebennikon.ru Электронная библиотека Издательского дома «Гребенников».
- http://www.s-marketing.ru Сайт о маркетинге услуг.
- http://servmarketing.ru Портал маркетинга услуг.
- $\bullet$  http://www.chumakova.ru Блог о сервисе.

### **ПРИЛОЖЕНИЯ**

Приложение 1

#### **Форма титульного листа курсовой работы**

<span id="page-34-0"></span>Министерство науки и высшего образования Российской Федерации

ФЕДЕРАЛЬНОЕ ГОСУДАРСТВЕННОЕ БЮДЖЕТНОЕ ОБРАЗОВАТЕЛЬНОЕ УЧРЕЖДЕНИЕ ВЫСШЕГО ОБРАЗОВАНИЯ **«БАЙКАЛЬСКИЙ ГОСУДАРСТВЕННЫЙ УНИВЕРСИТЕТ» (ФГБОУ ВО «БГУ»)** Кафедра менеджмента, маркетинга и сервиса

> 38.03.02 Менеджмент Маркетинг и рекламный бизнес

# **МЕЖДИСЦИПЛИНАРНАЯ КУРСОВАЯ РАБОТА** на тему АНАЛИЗ РЫНОЧНЫХ ВОЗМОЖНОСТЕЙ НЕКОММЕРЧЕСКОГО ПРЕДПРИЯТИЯ «БЛАГОВЕСТ»

Исполнитель

(дата, подпись) (группа, ФИО)

Руководитель

(дата, подпись) (должность, ФИО)

Иркутск, 2021

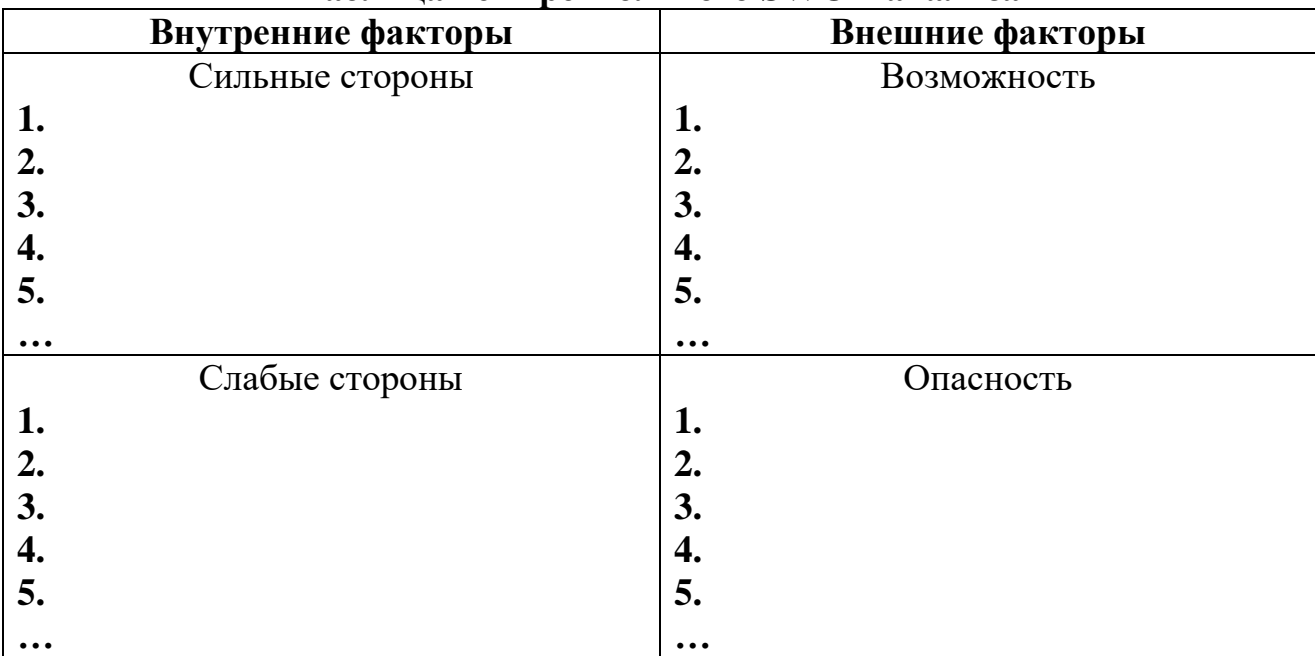

**Таблица четырехпольного SWOT-анализа**

# **Матрица четырехпольного SWOT-анализа**

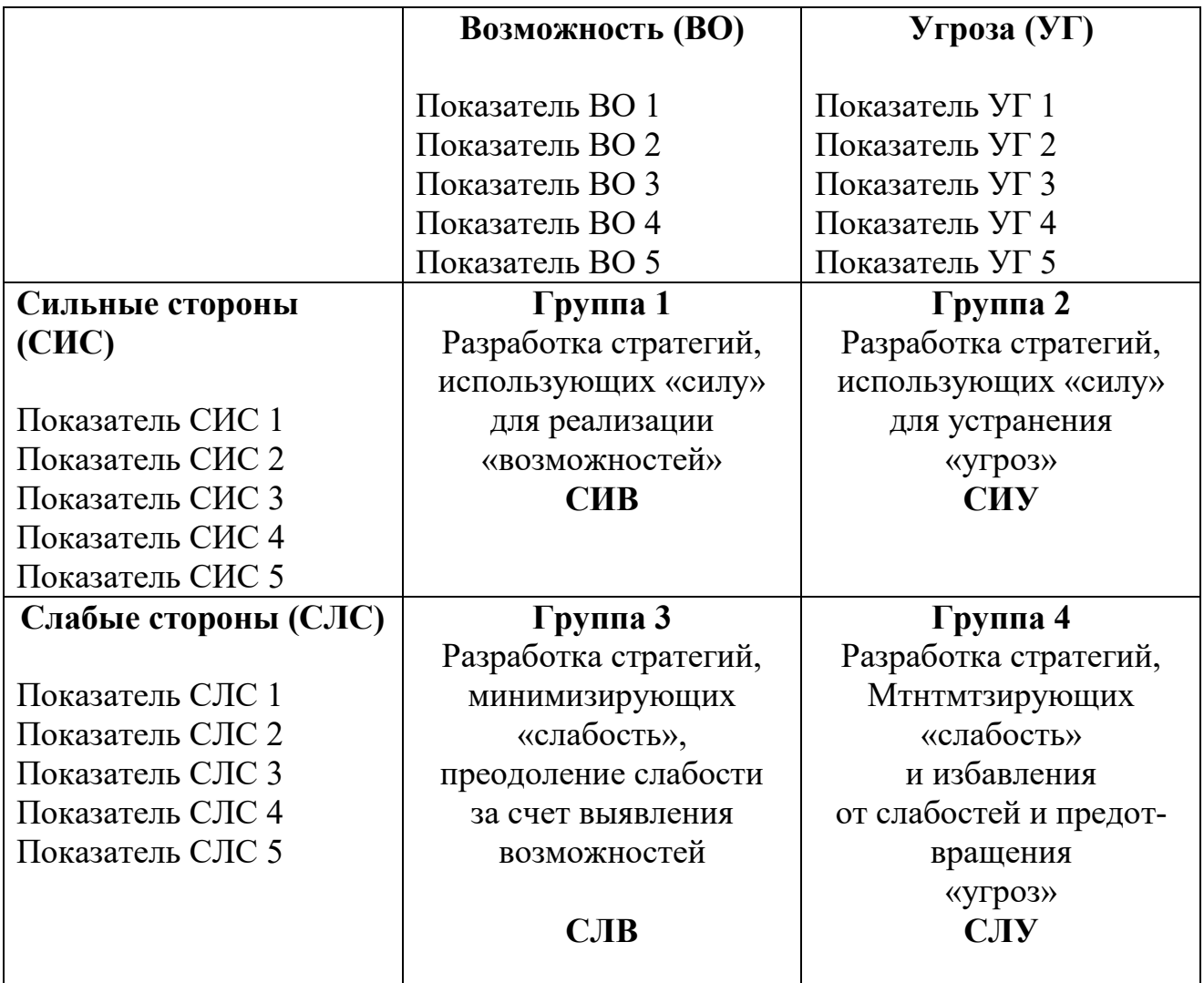

# **SWOT-анализ для российского предприятия-**

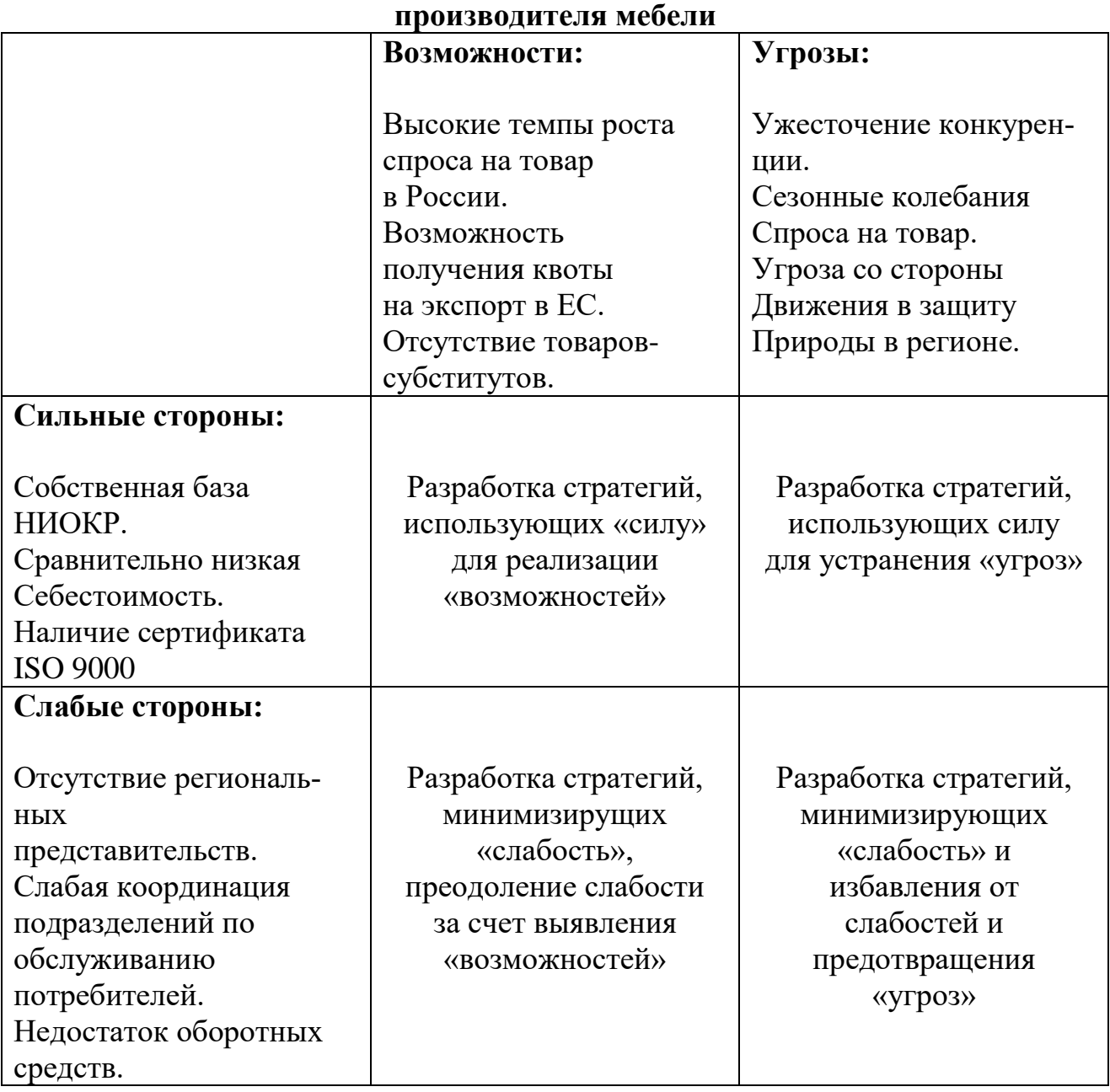

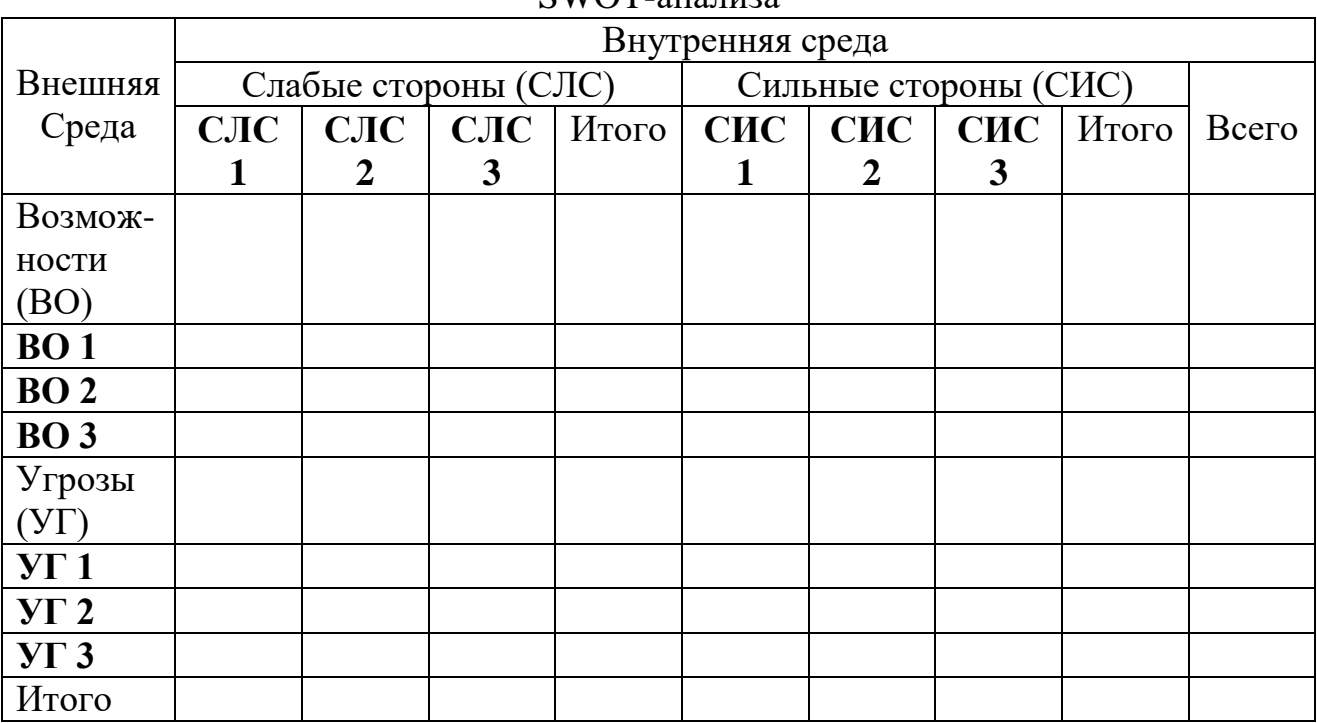

#### Матрица четырехпольного бального SWOT-анализа

Учебное издание

# **РАЗРАБОТКА ПРОЕКТОВ ПРОФЕССИОНАЛЬНОЙ ДЕЯТЕЛЬНОСТИ**

Методические указания по написанию междисциплинарной курсовой работы для студентов бакалавриата направления 38.03.06 Торговое дело, профиль Маркетинг, продажи и логистика

> Составители *Шагина Екатерина Алексеевна Рыженков Алексей Геннадьевич*

Издается в авторской редакции